# **UNIVERSIDADE ESTADUAL DO NORTE FLUMINENSE DARCY RIBEIRO-UENF CENTRO DE CIENCIA E TECNOLOGIA-CCT LABORATÓRIO DE ENGENHARIA PRODUÇÃO-LEPROD**

**ELAINE CRISTINA GONÇALVES MOREIRA**

# **SIMULAÇÃO COMPUTACIONAL E ANÁLISE ECONÔMICA PARA AVALIAÇÃO DO PROCESSO DE PRODUÇÃO DE PASTA DIAMANTADA**

Campos dos Goytacazes – RJ

Setembro, 2014

## **ELAINE CRISTINA GONÇALVES MOREIRA**

# **SIMULAÇÃO COMPUTACIONAL E ANÁLISE ECONÔMICA PARA AVALIAÇÃO DO PROCESSO DE PRODUÇÃO DE PASTA DIAMANTADA**

Trabalho de Conclusão de Curso apresentado ao Curso de Engenharia de Produção do Centro de Ciência e Tecnologia da Universidade Estadual do Norte Fluminense Darcy Ribeiro, como parte das exigências para obtenção do título de Bacharel em Engenharia de Produção.

Orientadora: Jacqueline Magalhães Rangel Cortes Co-Orientador João José de Assis Rangel

Campos dos Goytacazes – RJ

Setembro, 2014

## **ELAINE CRISTINA GONÇALVES MOREIRA**

# **SIMULAÇÃO COMPUTACIONAL E ANÁLISE ECONÔMICA PARA AVALIAÇÃO DO PROCESSO DE PRODUÇÃO DE PASTA DIAMANTADA**

Trabalho de Conclusão de Curso apresentado ao Curso de Engenharia de Produção do Centro de Ciência e Tecnologia da Universidade Estadual do Norte Fluminense Darcy Ribeiro, como parte das exigências para obtenção do título de Bacharel em Engenharia de Produção.

Aprovado em / / 2014.

Comissão Examinadora:

\_\_\_\_\_\_\_\_\_\_\_\_\_\_\_\_\_\_\_\_\_\_\_\_\_\_\_\_\_\_\_\_\_\_\_\_\_\_\_\_\_\_\_\_\_\_\_\_\_\_\_\_\_\_\_\_\_\_\_\_\_\_\_\_\_\_\_\_\_ Prof.ª Jacqueline Magalhães Rangel Cortes – Orientadora UENF, CCT, LEPROD

\_\_\_\_\_\_\_\_\_\_\_\_\_\_\_\_\_\_\_\_\_\_\_\_\_\_\_\_\_\_\_\_\_\_\_\_\_\_\_\_\_\_\_\_\_\_\_\_\_\_\_\_\_\_\_\_\_\_\_\_\_\_\_\_\_\_\_\_\_

\_\_\_\_\_\_\_\_\_\_\_\_\_\_\_\_\_\_\_\_\_\_\_\_\_\_\_\_\_\_\_\_\_\_\_\_\_\_\_\_\_\_\_\_\_\_\_\_\_\_\_\_\_\_\_\_\_\_\_\_\_\_\_\_\_\_\_\_\_

Prof. João José de Assis Rangel – Co-Orientador UCAM/Campos

Prof. Alcimar das Chagas Ribeiro UENF, CCT, LEPROD

## **AGRADECIMENTOS**

Agradeço à Deus por me enriquecer com saúde e vontade de fazer o meu trabalho da melhor maneira possível a cada dia, com alegria e responsabilidade;

Agradeço à minha família pelo apoio e por sempre estar comigo dando suporte em todos os momentos;

Agradeço ao meu co-orientador, Prof. João José de Assis Rangel, pela confiança depositada, conhecimento compartilhado e pelo exemplo em que me espelho para conduzir meu trabalho com responsabilidade, força de vontade e dedicação;

Agradeço à minha professora orientadora Jacqueline Manhães Rangel Cortes, pela confiança depositada e pelas discussões e contribuições ao longo deste trabalho;

Agradeço ao professor Alcimar das Chagas Ribeiro, pela contribuição feita para este trabalho.

Agradeço aos amigos da turma, em especial ao Fabio Ceiruti e a Quianne Corrêa por sempre estarem comigo e me ajudarem sempre que precisei.

Por fim, agradeço a todos que não foram citados, mas que fizeram parte não só da realização deste trabalho, mas de toda minha caminhada no curso de Engenharia de Produção e na UENF.

Muito obrigada!

## **RESUMO**

O interesse pelo uso combinado da simulação a eventos discretos aliada à experimentos para auxiliar a tomada de decisões em sistemas de manufatura, tem crescido ao longo dos últimos anos. No entanto, ainda é necessário analisar os benefícios esperados para justificar a necessidade de investimento de capital, por meio da análise da viabilidade econômica. Neste sentido, o presente trabalho teve como objetivo analisar a linha de produção de serras diamantadas de uma empresa de produção de ferramentas diamantadas recém implementada. O método de análise teve como base a modelagem e simulação a eventos discretos combinada a experimentos e análise da viabilidade econômica de alguns cenários, afim de auxiliar a escolha do cenário economicamente mais viável. O software de simulação utilizado foi o Ururau. O uso deste simulador tornou-se relevante por utilizar código livre e ter custo zero, possibilitando a compreensão de componentes não previstos em simuladores comerciais. Além disso, a análise de viabilidade através de VPL possibilitou a escolha entre melhores cenários economicamente viáveis. Os resultados obtidos nesta análise mostram que todos os melhores cenários apontados na simulação computacional retornam valores positivos de VPL. Assim, este trabalho apoia a empresa Abrasdi no desenvolvimento da tecnologia relativa à produção de Serras Diamantada através de uma análise por simulação computacional utilizando o software Ururau, experimentos e análise de viabilidade.

**Palavras-chave:** Simulação; Serras Diamantadas; Experimentos; Análise de Viabilidade Econômica.

## **ABSTRACT**

The interest in combine discrete event simulation together with experiments to aid decision-making in manufacturing system has grown over the past years. However, it is still necessary to analyze benefits expected to justify the need for capital investment, by analyzing the economic viability. In this sense, the present study aimed to analyze the production line of diamond saws of a diamond tools Production Company recently implemented. The analysis method was based on the modeling and discrete event simulation combined with experiments and the economic analysis of viability of some scenarios in order to help choose the most economically viable scenario. The simulation software used was Ururau. The use of this simulator has become important because it has an open source and zero cost, enabling the understanding of components not covered in commercial simulators. Furthermore, the feasibility analysis NPV possible through the choice of the best economically feasible scenarios. The results of this analysis show that all the best scenariosi ndicated in computer simulation return positive values of NPV. Thus, this work supports the company Abrasdi in the development of technology for the production of diamond saws through an analysis by computer simulation using the software Ururau, experiments and economic viability analysis.

**Keywords**: Simulation; Diamond Saws; Experiments; Economic Viability Analysis.

# **LISTA DE ILUSTRAÇÕES**

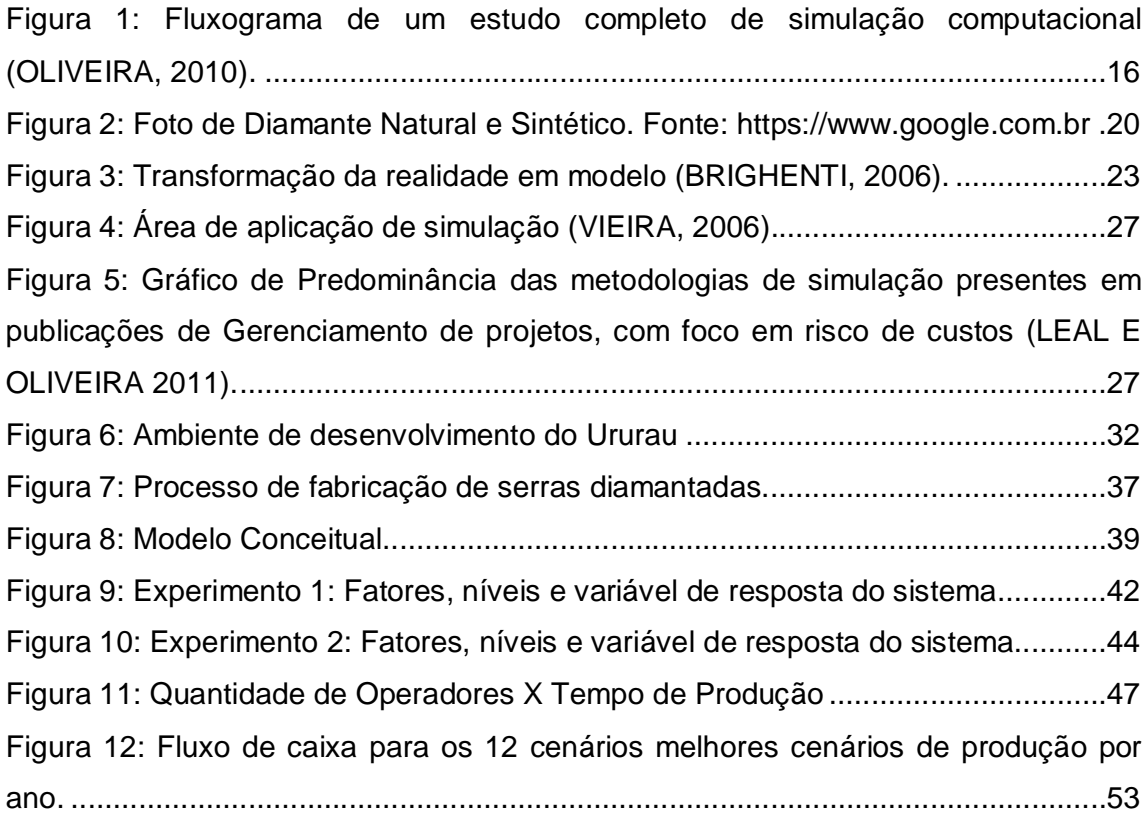

# **LISTA DE TABELAS**

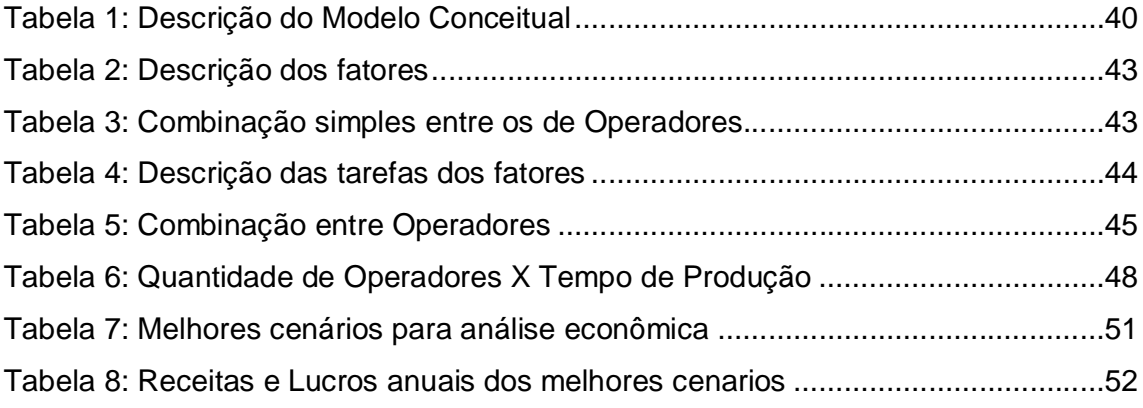

# **LISTA DE ABREVIATURAS**

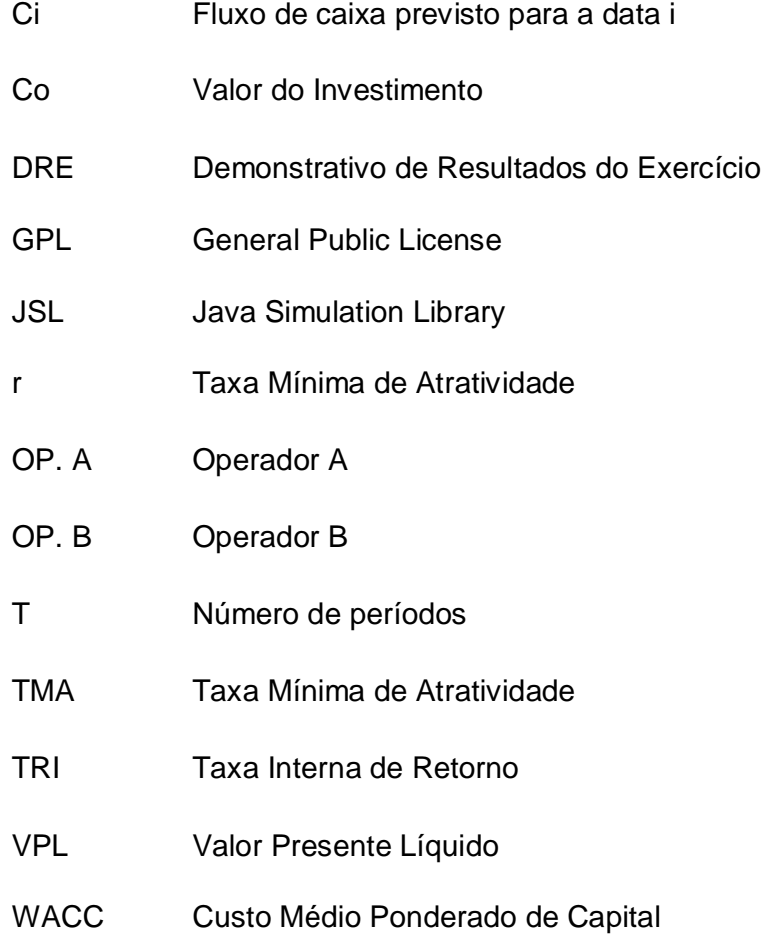

# **SUMÁRIO**

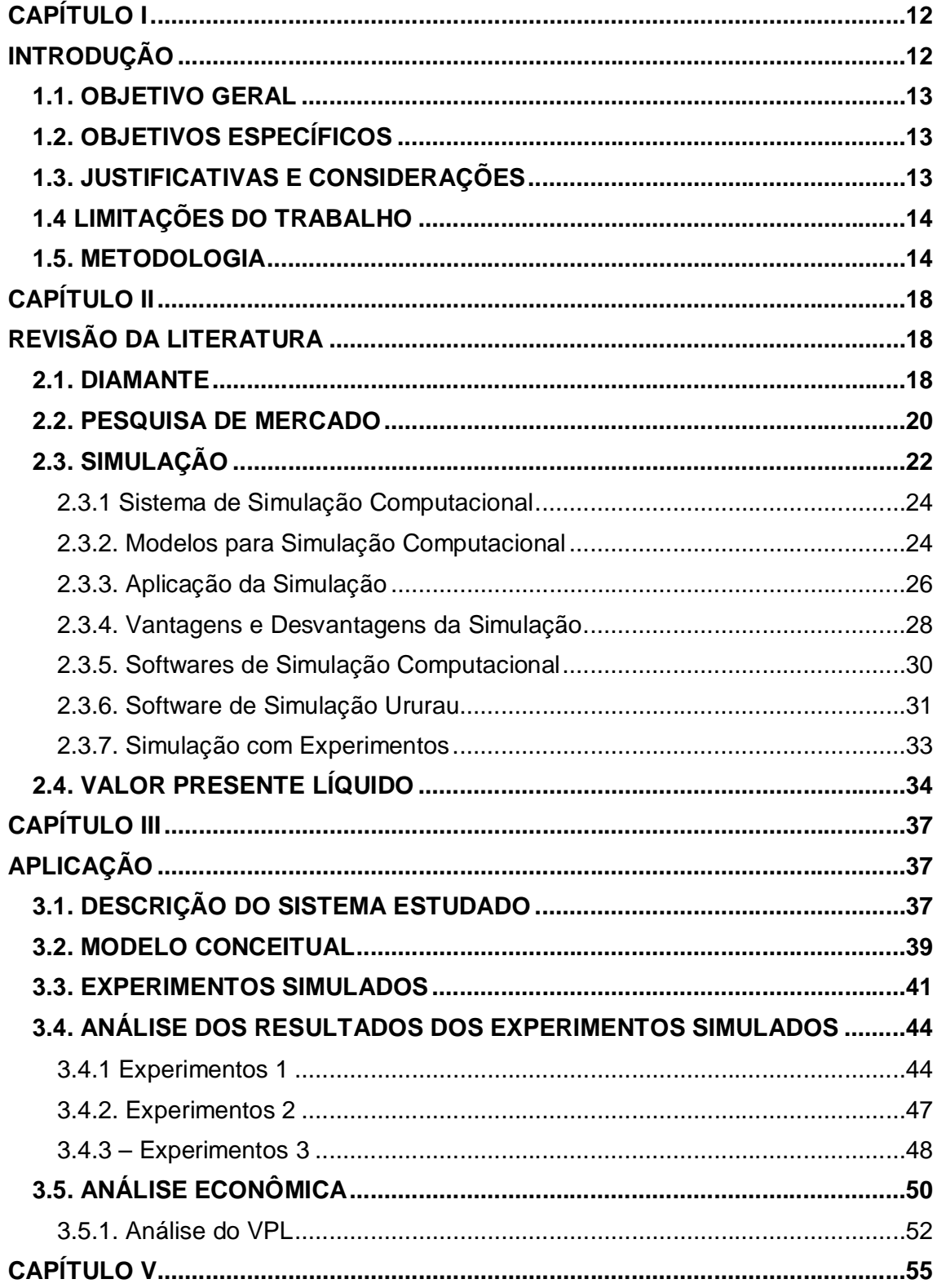

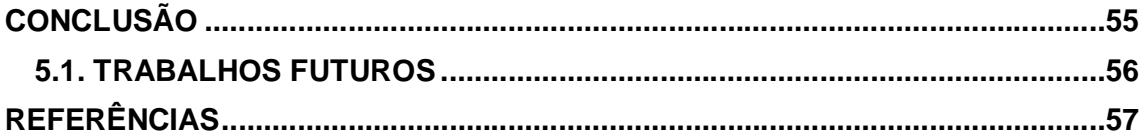

# **CAPÍTULO I**

## **INTRODUÇÃO**

A simulação computacional a eventos discretos tem sido empregada de forma crescente para auxiliar a tomada de decisões através da modelagem, análise e projeto de sistemas a fim de caracterizar o impacto de mudanças de parâmetros no desempenho de sistemas (BANKS *et al.*, 2005; GARZA-REYES *et al.*, 2010; SARGENT, 2009).

Esta é uma evidência de que é necessária uma investigação científica que possibilite a utilização de técnicas complementares para o auxílio da tomada de decisões por parte dos gestores. As técnicas complementares bastante utilizadas atualmente, e utilizadas também neste trabalho incluem experimentos e análise de viabilidade com o uso de valor presente líquido (VPL).

A simulação é a incorporação da realidade em um ambiente controlado, no qual pode-se estudar o comportamento do sistema sob inúmeros cenários diferentes, sem riscos ou custos ao sistema. De acordo com Harrel, Ghosh e Bowden (2000), simulação computacional é a imitação de um sistema real ou hipotético, modelado em computador, para avaliação e melhoria de seu desempenho. Da mesma forma, Banks (2000) afirma que a simulação computacional envolve a criação de uma história artificial da realidade e, com base nesta história artificial, são realizadas observações e inferências nas características de operação do sistema real representado.

A contribuição da simulação computacional com experimentos aliada à análise de viabilidade se justifica pela seleção dos cenários mais relevantes para serem analisados economicamente. Como consequência, há uma redução no tempo utilizado para os cálculos de viabilidade econômica como Valor Presente Líquido (VPL), já que estes serão realizados apenas para os cenários economicamente mais rentáveis. Neste sentido justifica-se o uso de modelos de simulação a eventos discretos para realizar a análise econômica.

Desta forma, o objeto de estudo deste trabalho é integrar o modelo de simulação da linha de produtos investigada com análise de experimentos e valor presente líquido para avaliar a viabilidade econômica dos cenários mais relevantes para este sistema.

## 1.1. OBJETIVO GERAL

O objetivo deste trabalho é analisar o sistema de produção de serras diamantadas da empresa ABRASDI, por meio de simulação computacional de eventos discretos e estudo da viabilidade econômica dos melhores cenários.

## 1.2. OBJETIVOS ESPECÍFICOS

Entre os objetivos específicos deste trabalho, pode-se citar a aplicação da simulação a eventos discretos aliada a análise da viabilidade econômica com a utilização de VPL para analisar os diferentes cenários e propôr a melhor utilização de recursos para uma futura expansão.

Além disso, este trabalho irá apoiar os gestores da empresa ABRASDI, gerando informações estratégicas para auxiliar na tomada de decisão do crescimento de sua linha de produção. Convém ressaltar que o processo de fabricação das ferramentas diamantadas não é comum no país, diante deste fator e da dinamicidade do sistema, algumas informações obtidas neste trabalho foram melhor obtidas com os métodos utilizados neste trabalho haja vista a escassez de informações existente nesta área de pesquisa.

## 1.3. JUSTIFICATIVAS E CONSIDERAÇÕES

A simulação tem se tornado umas das técnicas mais populares para analisar ambientes complexos de manufatura (BANKS *et al*., 2005).

Existe no Brasil uma carência considerável de empresas de produção de ferramentas diamantadas. Neste cenário, pesquisadores da UENF decidiram criar a Abrasdi, a qual se propõe a atuar nesta área fornecendo ferramentas de qualidade de forma a preencher a lacuna existente no país. Neste sentido, este trabalho justifica-se pelo apoio à Abrasdi no desenvolvimento da tecnologia relativa à produção de serras diamantadas através de uma análise por simulação computacional, experimentos e estudo da viabilidade para sua expansão neste mercado.

As grandes decisões em uma empresa de manufatura, ocorrem justamente na fase de implementação e desenvolvimento. Estas decisões se tomadas erroneamente, podem comprometer toda a linha de produção. Neste sentido, a simulação computacional tem o papel de ferramenta de análise, que gera informações de suporte para estas decisões, tanto na rapidez, quanto na redução de custos. A simulação se combinada a outras técnicas como ferramentas econômicas pode trazer um suporte maior na tomada de decisão.

## 1.4 LIMITAÇÕES DO TRABALHO

A falta de disponibilidade de dados reais para a condução desta pesquisa foi um fator relevante. O fato da empresa ainda estar trabalhando em pequena escala, não comercializando em escala industrial não possibilitou uma análise real da viabilidade econômica desta linha de produtos, sendo assim, dados de custo com máquinas, matéria prima, tecnologia e operadores tiveram que ser estimados.

Além disso, já que o processo de fabricação de ferramentas diamantadas não é comum no Brasil, torna-se um fator limitante para esta pesquisa.

#### 1.5. METODOLOGIA

Bertrand e Fransoo (2002) definem a pesquisa quantitativa como sendo uma pesquisa onde modelos de relações causais entre variáveis de controle e variáveis de desempenho são desenvolvidas, analisadas ou testadas. Neste intuito, este trabalho é considerado uma pesquisa quantitativa.

A pesquisa desenvolvida neste projeto tem como base a simulação computacional. Trata-se de um projeto que necessita de um planejamento prévio de todas as suas etapas e um conhecimento aprofundado dos sistemas a serem

simulados, das pessoas envolvidas neste sistema e do software de implementação. Ao se iniciar qualquer estudo de simulação, é necessário a compreensão de que a construção do modelo no computador é apenas parte do trabalho. Existem diversos autores que ilustram as etapas a serem seguidas para o desenvolvimento de um estudo completo de modelagem e simulação, como por exemplo, Banks (1998), Chwif e Medina (2006), Law (2006), Montevechi *et al.* (2007) e Sánchez (2007).

A estrutura utilizada neste trabalho foi proposta por Montevechi *et al.* (2010), e posteriormente aprimorada por Oliveira (2010) em seu trabalho de dissertação (Figura 1) no qual ambos apresentam um fluxograma que representa uma sequência de passos de um estudo completo de simulação, composto de três principais etapas: concepção, implementação e análise. Para o presente trabalho, optou-se pela construção de cenários para o desenvolvimento da etapa de análise.

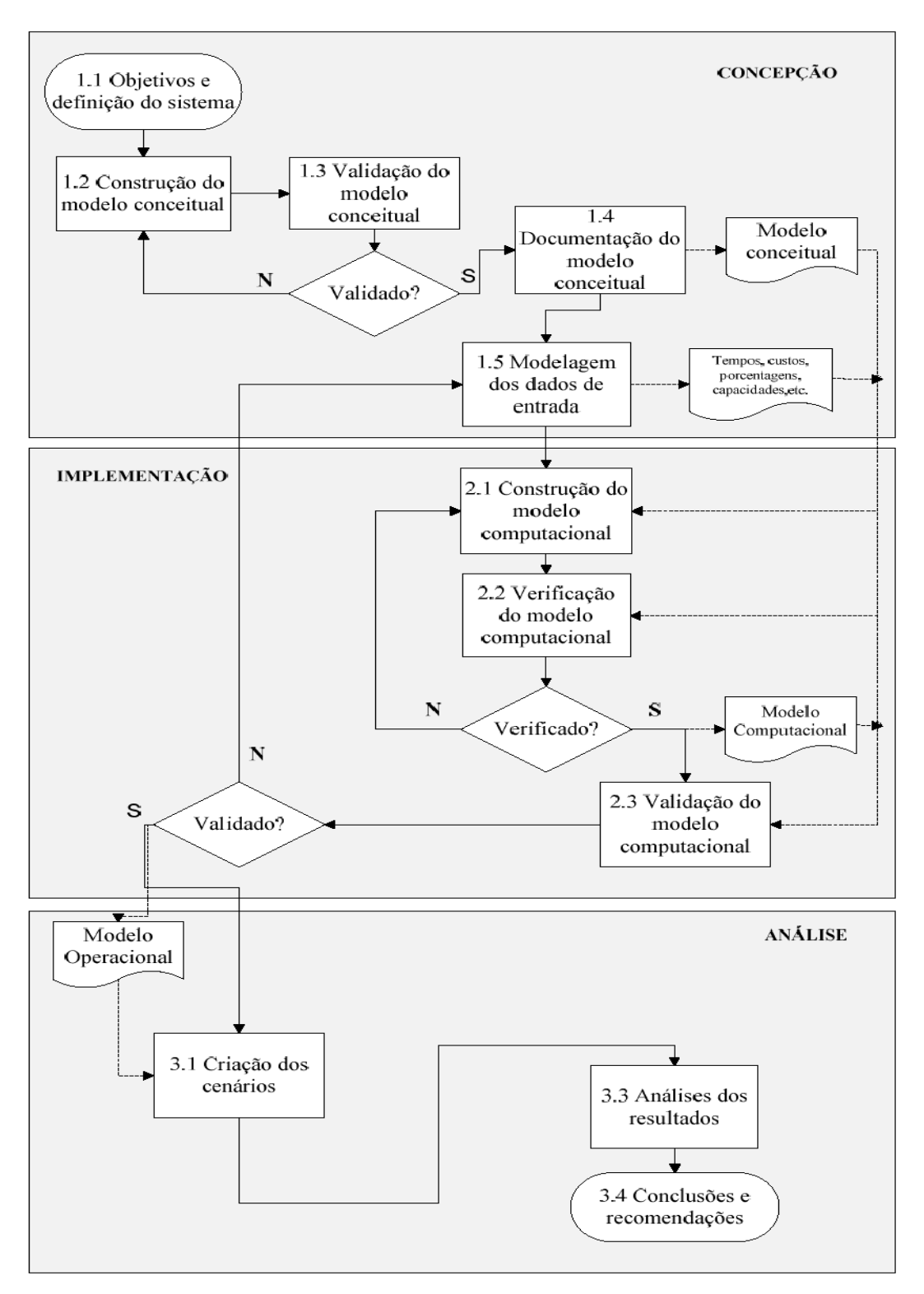

Figura 1: Fluxograma de um estudo completo de simulação computacional (OLIVEIRA, 2010).

Na primeira etapa, concepção, tem-se a construção do modelo conceitual do sistema, que é concebido através da abstração do mundo real. Para um bom modelo conceitual, é importante uma metodologia bem estruturada. Após a elaboração do modelo conceitual, o mesmo foi validado face a face, para dar início à alimentação do modelo computacional. Segundo Chwif e Medina (2006), após a elaboração do modelo abstrato na mente do modelador, ele deve colocar o modelo no papel através de uma técnica adequada de representação de modelos de simulação conceitual. Neste sentido, foi utilizada a técnica IDEF-SIM (*Integrated Definition methods-Simulation*) proposta por Leal, Almeida e Montevechi (2008). Esta técnica permite a utilização de elementos lógicos já consagrados na literatura para a documentação dos modelos de simulação.

O modelo conceitual foi documentado para não se perder as informações ali contidas, caso sejam necessárias mudanças durante o processo. Documentar neste caso não envolve somente armazenar, mas também catalogar e descrever minuciosamente as etapas e processos do modelo conceitual.

Na segunda etapa, também chamada de implementação, o modelo computacional é construído a partir do modelo conceitual validado do sistema. O primeiro passo para esta etapa foi a escolha do software de simulação, seguida dos passos de verificação e validação do modelo. Foi escolhido o software Ururau como software de simulação.

A última etapa, é a análise. Nela, são realizados os diversos experimentos com o modelo computacional. Foram realizados experimentos que são testes conduzidos de forma planejada, onde os fatores são alterados de modo a avaliar o seu impacto sobre uma resposta.

Com o resultado dos experimentos, melhores cenários a serem avaliados, foi conduzida a análise econômica. Iniciou-se com a construção do DRE (demonstrativo de resultados do exercício) para que fossem encontradas as receitas e lucros (brutos e líquidos) de cada cenário. Em seguida, foi conduzida a análise de VPL com base na receita e lucro de cada cenário, bem como o investimento a ser realizado em cada um deles.

## **CAPÍTULO II**

## **REVISÃO DA LITERATURA**

Neste capítulo, são apresentados conceitos de termos que fazem parte do suporte técnico deste trabalho, baseado em artigos de congressos da área, artigos de periódicos, dissertações e livros. Como a empresa em estudo trabalha com ferramentas diamantadas, será apresentada uma breve história dos diamantes e seus benefícios na indústria. Além disso, serão descritos os conceitos das técnicas utilizadas neste trabalho como a simulação computacional a eventos discretos, análise de experimentos e análise de viabilidade através do VPL.

## 2.1. DIAMANTE

O material mais duro que existe é o diamante. Formado por carbono puro, cristalizado sob pressões e temperaturas elevadas, o diamante possui papel de destaque na produção de jóias e também nas indústrias, devido às propriedades que o tornam ideal nas aplicações industriais.

O diamante foi supostamente descoberto na Índia vários séculos antes de Cristo, conforme registros encontrados nos textos Sânscritos "Arthasastra e Ratnapariska", citados por Janse (1996). De acordo com Barbosa (1991), o primeiro diamante, no Brasil, foi encontrado por Francisco Machado da Silva, no ano de 1714, num garimpo de ouro denominado de São Pedro, córrego do Machado ou Pinheiro, próximo a Diamantina-MG.

Segundo Cassedanne (1989), a partir das descobertas de Diamantina, o Brasil passou a ocupar o primeiro lugar como produtor mundial de diamantes, desbancando a Índia, posição que manteve por cerca de 150 anos.

Os EUA lideram a produção mundial de diamantes sintéticos, tendo produzido 308 milhões de quilates no ano de 2001. Dessa produção, estima-se que cerca de 10 milhões de quilates foram recuperados e reciclados a partir de coroas ou brocas de perfuração usadas na pesquisa mineral e na exploração de petróleo, ferramentas de diamante e resíduos contendo diamante (OLSON, 2002).

Em 1954 a empresa General Electric conseguiu produzir diamantes artificiais para o uso industrial, chegando a produzir, em 1970, pedras para joalheria (gemas) de dois quilates (DAVIS, 2003). Hoje, o diamante sintético é produzido em 17 países, sendo que EUA, Irlanda, Rússia e África do Sul são responsáveis por 2/3 da produção mundial, correspondente a mais de 560 milhões de quilates (UENF, 2004; OLSON, 2002).

Em 1987, a Universidade Federal do Rio Grande do Sul, produziu pela primeira vez no Brasil o diamante sintético. E no ano de 2004, a Universidade Estadual do Norte Fluminense (UENF) declara ter dominado a tecnologia de produção de diamante sintético, atingindo a marca de mais de 10 mil quilates (UENF, 2004).

#### Segundo Davis *et al* (1996),

A tecnologia de criação do diamante sintético possibilitou a obtenção de grãos de diamante com diferentes propriedades mecânicas e físicas modificando-se apenas o processo de síntese. Atualmente, é possível produzir grãos de tamanhos que variam entre menores que 3 µm a maiores que 3 mm, possibilitando ainda uma grande variedade de formas, resistência e estabilidade térmica. Essa diversidade de características permite sua utilização em larga variedade de aplicações abrasivas, como o polimento de cerâmicas ou o corte das pedras de granito de alta dureza.

Tanto o diamante natural quanto o sintético têm uso industrial, entretanto o sintético pode ser produzido em grandes quantidades, o que é uma grande vantagem em relação ao natural. Além da possibilidade de projetar suas propriedades especificamente para determinados tipos de utilização (OLSON, 2002). Diante deste contexto, o diamante sintético representa mais de 90% da utilização industrial no mundo (COSTA; LUZ, 2008).

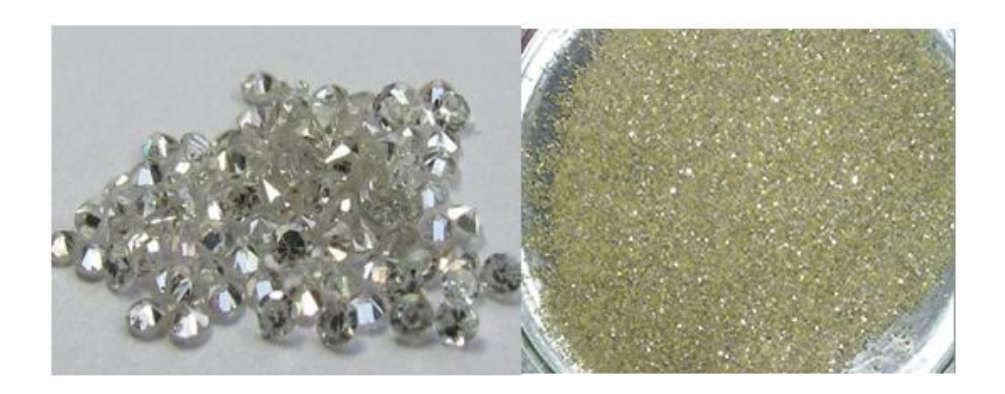

Figura 2: Foto de Diamante Natural e Sintético. Fonte: https://www.google.com.br

## 2.2. PESQUISA DE MERCADO

Segundo Chiodi (2003), o estado de Espírito Santo produz o equivalente a 47% do total da indústria de rochas ornamentais do país. É seguido de Minas Gerais, com cerca de 18%. A Bahia é o terceiro maior produtor e responde por quase 10% da produção nacional.

Foram identificadas as áreas de maior potencial de atuação da Abrasdi como sendo as cidades que compõe o famoso APL de Santo Antônio de Pádua (Santo Antônio de Pádua, Miracema, São José do Ubá, Itaperuna, Laje do Muriaé, Natividade, Porciúncula, Varre-Sai, Bom Jesus do Itabapoana, Cambuci e Italva) e a cidade de Cachoeiro de Itapemirim, devido à concentração de empresas de extração, corte e beneficiamento de rochas ornamentais. Estima-se que existam aproximadamente 300 empresas entre formais e informais no setor de Rochas Ornamentais localizadas no município de Santo Antônio de Pádua e verifica-se forte concentração das mesmas, caracterizando um agrupamento industrial com grande potencial de geração de riquezas e desenvolvimento para região (REGAZZI, 2004).

#### Segundo Abirochas (2011),

A produção brasileira de rochas foi estimada em 8,9 milhões de toneladas no ano de 2010. Deste total, também estimativamente, 3,0 milhões de toneladas foram destinadas ao atendimento do mercado externo e 5,9 milhões de toneladas ao mercado interno. A Região Sudeste se destacou na distribuição regional da produção bruta, sendo responsável por mais de 65,2% da produção. O Nordeste participou com 24,7%, vindo em seguida o Sul e o Centro Oeste com 4% e por fim a região Norte com participação de 2%.

Para o ano de 2025, a produção mundial de rochas ornamentais ultrapassará a casa dos 400 milhões de toneladas, correspondentes a quase 5 bilhões equivalentes/ano. A China foi a maior produtora mundial de rochas ornamentais em 2007, com 26,5 milhões de toneladas. O segundo maior produtor mundial foi a Índia, com 13,0 milhões de toneladas, tendo-se ainda Brasil, Turquia e Itália, com uma produção próxima de 8 milhões de toneladas. O Brasil foi responsável por 5,4% do total do volume físico das exportações mundiais em 2007, sendo o 2º maior exportador de rochas silicáticas brutas; o 5º maior exportador de rochas processadas especiais; o 2º maior exportador de produtos de ardósia; e o 7º maior exportador de rochas processadas simples (PEDRO, 2011).

Aigueira et al. (2005) ressalta em seu trabalho que a indústria de rochas ornamentais tem experimentado um aumento enorme no uso de diamantes sintéticos. O uso de diamantes em ferramentas abrasivas nas atividades de beneficiamento de rochas ornamentais, tais como desbaste, polimento e lustre vem crescendo bastante desde a última década.

É neste cenário de crescimento da produção nacional de rochas ornamentais que torna-se de grande importância a utilização de ferramentas diamantadas, com destaque para a serra diamantada.

Como não há no Brasil um produtor em grande escala de diamantes sintéticos, as empresas produtoras de rochas ornamentais são dependentes da compra de ferramentas de corte cuja produção é realizada com matéria prima importada. Em muitas vezes, estas ferramentas não se adaptam às necessidades das pedras locais e sua vida útil é bastante reduzida.

Um dos poucos produtores de diamantes sintéticos do Brasil é a UENF. Esta por sua vez não produz em larga escala. Isso dificulta a empresa Abrasdi na fabricação de seus produtos com matéria prima e tecnologia 100% nacionais. Muitas vezes, ela também tem que importar diamantes sintéticos para sua linha de produção.

Este é um cenário propício para o crescimento da produção de ferramentas diamantadas pela Abrasdi, localizada ao norte do estado do Rio de Janeiro, haja vista sua proximidade ao grande centro consumidor e à grande demanda por ferramentas diamantadas. Este fato pode garantir à Abrasdi sua fixação e dominância de grande fatia deste crescente mercado.

## 2.3. SIMULAÇÃO

Existe uma gama de significados para a palavra Simulação. Entre eles estão: ação ou efeito de simular; imitação do funcionamento de um processo por meio do funcionamento de outro; teste, experiência ou ensaio em que se empregam modelos para simular o ser humano, em especial em casos de grande perigo de vida (HOUAISS, 2001).

Para este trabalho a palavra Simulação tem um significado mais técnico. De acordo com Chwif e Medina (2006), Simulação é o processo de elaboração de um sistema real (ou hipotético) e a condução de experimentos com a finalidade de entender o comportamento de um sistema, ou avaliar sua operação.

Com a simulação, é possível simular em um ambiente virtual possíveis mudanças que podem ser feitas no ambiente real, ou ainda criar sistemas que ainda não existem na realidade, afim de avaliar seu comportamento antes da implementação. Este método minimiza os possíveis custos de implementação de um sistema que pode não dar certo na vida real.

Ainda segundo Chwif e Medina (2006), existem duas formas de se classificar a simulação: a simulação computacional e a simulação não computacional. A simulação não computacional não necessita de um computador para ser executada. Neste trabalho foi utilizada a simulação computacional, haja vista a necessidade da utilização de um software em um computador.

Segundo Banks (2000), a Simulação envolve a criação de uma história artificial da realidade e com base nela são realizadas observações e inferências nas características de operação do sistema real representado. A Figura 3, esquematiza este conceito da transformação da realidade em modelo e novamente dos resultados em realidade.

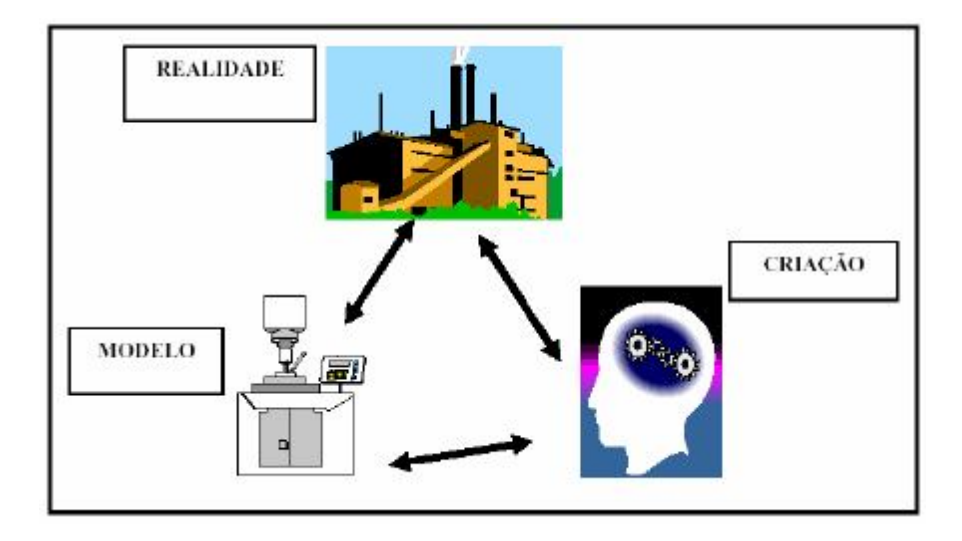

Figura 3: Transformação da realidade em modelo (BRIGHENTI, 2006).

#### Shannon (1975) cita que:

[...] a Simulação não é uma teoria, mas uma metodologia de resolução de problemas; é um método de modelagem utilizado para implementar e analisar um procedimento real (físico) ou proposto em um computador (de forma virtual) ou até mesmo em protótipos (ensaios). A simulação é, então, o ato de imitar um procedimento real em menor tempo e com menor custo, permitindo um melhor estudo do que vai acontecer e de como consertar erros que gerariam grandes gastos.

Kellner, Madachy e Raffo (1998) adicionalmente enfatizam que:

O maior motivo para se criar um modelo de simulação ou utilizar qualquer outro método de modelagem é que esta é a forma de menor custo para se obter importantes resultados, quando os custos, os riscos ou a logística de manipulação do sistema real é proibitiva. Os principais ganhos com a simulação são obtidos com a identificação e eliminação de problemas e ineficiências, chegando até a verificação da inviabilidade do projeto, antes da implantação.

É preciso conhecer as definições de sistema e modelo de simulação computacional para um entendimento amplo sobre simulação.

#### **2.3.1 Sistema de Simulação Computacional**

É baseado na definição de sistema que serão coletadas as informações necessárias ao estudo da simulação. Por isso, é importante uma definição clara e objetiva do que vem a ser um sistema para um correto estudo da simulação computacional. Segundo Seila (1995), um sistema é um conjunto de componentes ou entidades interagindo entre si, trabalhando juntos para atingir um objetivo.

Em Simulação Computacional, pode-se trabalhar com sistemas discretos e contínuos, ou a combinação dos dois. Neste sentido, Pereira (2000) diz que os sistemas são ditos discretos quando as variáveis envolvidas assumem valores finitos ou infinitos numeráveis e contínuos quando as variáveis mudam continuamente no tempo. Neste caso o *software* de simulação deve ter condições de resolver sistemas de equações diferenciais. Já nas simulações de eventos discretos os programas são dotados de um relógio, que é iniciado com o evento ao qual está vinculado e avança até que o próximo evento esteja programado.

Desta forma, a simulação computacional de sistemas, consiste na utilização de certas técnicas matemáticas, empregadas em computadores, as quais permitem imitar o funcionamento de, praticamente qualquer tipo de operação ou processo do mundo real, ou seja, é o estudo do comportamento de sistemas reais através do exercício de modelos (FREITAS FILHO, 2008).

## **2.3.2. Modelos para Simulação Computacional**

O uso de modelos beneficia o usuário de forma a reduzir tempo, custo e perdas como por exemplo perda de materiais. Segundo Stamm (1998), um modelo pode ser classificado em matemático, físico e de simulação.

Os modelos de simulação podem ser classificados quanto a sua variabilidade no tempo em:

- Estático representa o sistema sem levar em conta sua variabilidade;
- Dinâmico representa o sistema a qualquer tempo. Pode ainda ser classificado quanto ao tipo de valores que as variáveis assumem;
- Determinístico quando assumem valores exatos;
- Estocástico assumem diversos valores dentro de uma distribuição de probabilidades.

Em um modelo para simulação computacional, quando as relações que compõe o modelo são suficientemente simples, é possível empregar métodos matemáticos como álgebra, cálculo ou a teoria da probabilidade, para se obter informações exatas sobre questões de interesse. Porém na realidade, os problemas reais são complexos demais para uma avaliação analítica, sendo assim, especificamente estes casos devem ser analisados pela simulação computacional (LAW e KELTON, 2000).

Este trabalho foi desenvolvido utilizando a simulação computacional com o auxílio de programas de computador específicos para a simulação. Neste caso, utilizou-se o software Ururau que é uma ferramenta de simulação livre que está sendo desenvolvido por pesquisadores da Universidade Candido Mendes (UCAM) em Campos dos Goytacazes (RJ). Este software permite a construção do modelo de simulação bastante semelhante ao modelo conceitual. Esta característica do software torna-o fácil de ser manipulado. O ambiente do Ururau é composto por um ou mais comandos de processo que estendem funcionalidades do JSL (PEIXOTO *et all.*, 2012).

Ainda de acordo com Peixoto *et all* (2012), a construção de modelos de simulação no ambiente de desenvolvimento do software Ururau permite também a construção de algoritmos em JSL. Desta forma, o modelador pode trabalhar em ambas as camadas do software, de acordo com a necessidade exigida durante a modelagem do sistema.

#### **2.3.3. Aplicação da Simulação**

A simulação tal como conhecemos hoje, iniciou-se na década de 1970, uma vez que os computadores tornaram-se mais rápidos e mais baratos, e o valor da simulação começava a ser descoberto por outras indústrias, embora a maioria ainda fosse de grande porte. Foi nesta época também que a simulação passou a fazer parte dos currículos de Engenharia de Produção e Pesquisa Operacional (KELTON, SADOWSKI e STURROCK, 2007).

Atualmente, a Simulação tem sido cada vez mais difundida e utilizada por diversos profissionais de diferentes áreas devido à sua capacidade de "imitar" em um ambiente virtual a realidade. Logo, muitos problemas podem ser solucionados.

A simulação tem sido cada vez mais aceita e empregada como uma técnica que permite aos analistas dos mais diversos seguimentos verificarem ou encaminharem soluções com a profundidade desejada, aos problemas com os quais lidam diariamente. A simulação computacional permite que estudos sejam realizados sobre sistemas que ainda não existem, levando ao desenvolvimento de projetos eficientes antes que qualquer mudança física tenha sido iniciada (SILVA; PINTO; SUBRAMANIAN, 2007).

Nas indústrias, a simulação tem os seguintes objetivos (VIEIRA, 2006):

- Redução dos custos com estoques;
- Aumento da performance de processos já existentes;
- Garantia de que novos processos sejam testados e aprovados antes de suas implementações;
- Alcançar o mais alto nível de otimização de recursos e de pessoal;
- Obter melhores resultados de logística com sua cadeia de fornecedores;

Vale ressaltar que a simulação tem sido aplicada em uma rede de diferentes áreas, abrangendo sistemas em setores públicos, sistemas de logística, setor de saúde, *Lean* entre outros. Ela é um processo disciplinado e orientado para a

produção, focando na identificação das principais fontes de desperdícios, nos sistemas de ensino na Engenharia, entre outros, conforme apresentado na Figura 4.

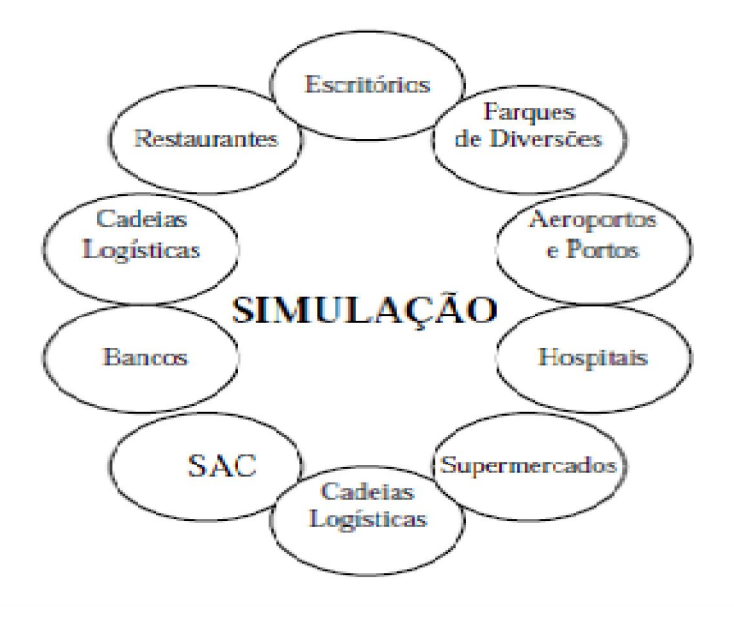

Figura 4: Área de aplicação de simulação (VIEIRA, 2006).

De acordo com Leal e Oliveira (2011), as metodologias de simulação aplicadas ao gerenciamento de projetos com maior relevância foram Simulação de Eventos Discretos e a de Monte Carlo, conforme apresentado na Figura 5. Identificaram ainda que a simulação é aplicada principalmente em gerenciamento de riscos, especialmente nos de prazo e custos.

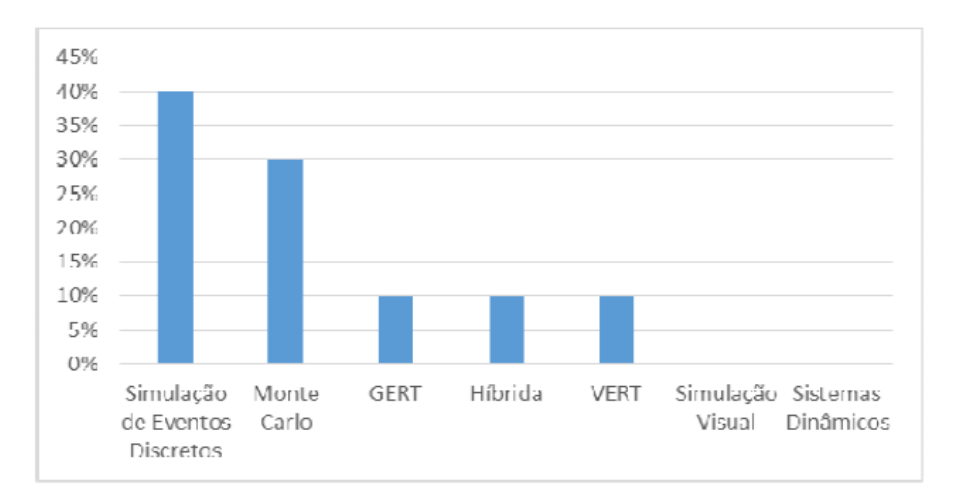

Figura 5: Gráfico de Predominância das metodologias de simulação presentes em publicações de Gerenciamento de projetos, com foco em risco de custos (LEAL E OLIVEIRA 2011).

Oliveira (2010) cita que a área de manufatura, depois da área militar, é o segundo maior campo de aplicação da simulação. Exemplos de aplicação da simulação na área de manufatura podem ser encontrados em trabalhos como o de Kumar e Sridharan (2007) que utilizaram a simulação para verificar a combinação de regras de sequenciamento, de Raja e Rao (2007) que aplicaram a simulação para avaliar rotas dentro do fluxo produtivo de uma empresa do setor têxtil, de Van Volsem, Dullaert e Van Landeghem (2007) que otimizaram estratégias de inspeção em sistemas de produção fazendo uso combinado da simulação e da otimização, de Potter, Yang e Lalwani (2007) que modelaram um processo de produção de aço, de Mello (2008) que simulou uma linha de produção de chicotes para diagnosticar o estado atual e ainda implementar melhorias, entre tantos outros.

## **2.3.4. Vantagens e Desvantagens da Simulação**

Torna-se importante conhecer as principais vantagens e desvantagens da simulação, uma vez que já foram definidos os seus conceitos.

Uma das vantagens apresentadas por Chwif e Medina (2007) é que como os sistemas modernos de manufatura apresentam grande complexidade devido à sua natureza dinâmica e aleatória, um modelo de simulação pode capturar essas características com mais precisão, em uma tentativa de reproduzir em um computador o mesmo comportamento que o sistema apresentaria quando submetido às mesmas condições de contorno.

Outras vantagens da simulação de acordo com Law (2007) são as seguintes:

- Permite estimar o desempenho de um sistema atual sob condições operacionais diferentes;
- Possibilita comparar propostas alternativas de sistemas ou políticas operacionais para verificar o que melhor se adapta aos requisitos;
- Permite manter um controle melhor sobre condições experimentais antes mesmo de implementá-las;
- Podem ser quase tão detalhados como os sistemas reais, permitindo realizar ensaios num cenário muito similar ao real sem o ônus e o desgaste de ter que interferir na rotina dos sistemas reais;
- Pode conter simplificações com relação aos sistemas reais para que facilitem a modelagem e torne mais fácil a compreensão dos parâmetros abordados, desde que os elementos desprezados não interajam com os parâmetros estudados com relação aos resultados a serem avaliados;
- E possibilita estudar um sistema por um longo período de tempo em um tempo relativamente curto.

Além destas vantagens, de acordo com Brighenti (2006), um modelo de simulação permite a consideração de aspectos característicos do trabalho humano em sua concepção, em contraposição a modelos que assumem o comportamento humano como o de uma máquina. Por exemplo, Baines *et all.* (2004) sugerem que o efeito da idade do trabalhador e o efeito do ritmo circadiano (variação no desempenho provocada de acordo com o horário do dia) podem ser inseridos em modelos de simulação através de algumas funções e parâmetros.

Greasley (2003) enfatiza que a animação da simulação pode ser utilizada para comunicar para os diretores, clientes e funcionários o "antes" e o "depois" da implantação de um novo projeto, mostrando como as mudanças afetarão o processo na prática. Ainda segundo o autor, a animação da simulação pode ser utilizada para treinar funcionários diante de uma nova operação do sistema e permitir que eles criem uma visão geral dos benefícios da mudança a partir da visão do modelo em execução.

Adicionalmente, Shannon (1998) apresenta as seguintes vantagens para o uso da simulação:

- Possibilidade de testar novos leiautes, novos projetos, etc. sem comprometer recursos para a implantação;
- Pode ser utilizada para explorar novas políticas de estoque, procedimentos operacionais, regras de decisão, fluxo de informações, etc. sem interrupção do sistema real;
- Permite o controle do tempo, uma vez que se pode executar o modelo da operação sistema por vários meses ou anos em questão de minutos, permitindo uma rápida análise ao longo do tempo ou desacelerar um fenômeno para compreender melhor;
- Permite identificar gargalos no fluxo de informações, materiais ou produtos e testar opções para aumentar a taxa de fluxo;
- Permite adquirir conhecimento como um sistema modelado realmente trabalha e compreender quais variáveis são importantes para o desempenho.

Como qualquer outra ferramenta, a simulação também apresenta limitações que devem ser consideradas. Shannon (1998) afirma que coletar dados de entrada bastante confiáveis pode consumir muito tempo e a simulação não compensa a entrada de dados inadequados ou decisões equivocadas da gerência.

Law e Kelton (2000) destacam outras limitações:

- A construção do modelo de simulação requer treinamento especial em um software ou linguagem de programação;
- Os resultados da simulação podem ser difíceis de serem interpretados;
- A modelagem por simulação e a análise podem ser demoradas e caras;
- O modelo precisa ser validado, mesmo que se desenvolva uma animação realística e persuasiva que crie confiança nos resultados do estudo;
- A cada execução de um modelo de simulação estocástico produz somente estimativas da verdadeira característica do modelo para um particular conjunto de parâmetros de entrada.

#### **2.3.5. Softwares de Simulação Computacional**

Existe uma infinidade de *softwares* de simulação computacional utilizados comercialmente. Softwares como Pro Model, Arena são ferramentas relativamente fáceis de se trabalhar, porém possuem como limitação o preço da licença de uso. Por outro lado, existem alguns simuladores com format de biblioteca de software de uso livre como JSL (*Java Simulation Library*).

Tais ferramentas de simulação têm encontrado crescente receptividade, tanto no meio acadêmico quanto empresarial, principalmente para aplicações em sistemas de manufatura, movimentação e armazenagem de materiais.

O Arena da *Rockwell Corporation* é um software de simulação de processos. Ele trabalha com uma interface gráfica que permite elaborar um modelo de simulacrao baseado na linguagem SIMAN. Tal linguagem permite que o usuário execute seu modelo sem precisar ver ou entrar com linha de código. Este software também oferece a opção de animação do modelo computacional que é elaborada separadamente.

Já o *software* ProModel, foi desenvolvido pela *ProModel Corporation.* Neste, o modelode simulação e a animação são feitos simultâneamente desde o início da simulação. É uma ferramenta bastante útil para a fase de validação e verificação do modelo, pois nesta é realizada a verificação face a face.

#### **2.3.6. Software de Simulação Ururau**

Este trabalho apresenta uma análise por simulação computacional através do software Ururau. O ambiente de simulação Ururau, foi proposto inicialmente por Peixoto, Rangel e Matias (2011). Trata-se do primeiro ambiente para construção de modelos de simulação a eventos discretos elaborado no Brasil.

O ambiente de desenvolvimento do Ururau utiliza como base a biblioteca de simulação *Java Simulation Library* (JSL), proposto por Rosseti (2008). O JSL permite a construção de modelos orientados a processo e, quando necessário, a adição de novos comandos, caso o modelo de simulação exija maior grau de complexidade. Também utiliza a linguagem Java, que é multiplataforma. O software desenvolvido tem licença GPL (*General Public License*), o que permite desenvolvimento em código livre.

O uso de um ambiente de simulação a eventos discretos em software de código aberto e livre de custos possibilita a compreensão, em maiores detalhes, da estrutura de funcionamento de um simulador. Também é possível a construção de componentes não previstos em simuladores comerciais e, ainda, entender e manipular as ferramentas de checagem de modelos, dentre outros aspectos comuns existentes nos ambientes comerciais de simulação discreta (PEIXOTO *ET AL.*, 2012).

A interface gráfica do simulador facilita a criação de modelo de simulação, uma vez que a linguagem de representação do Ururau é baseada em IDEF-SIM (MONTEVECHI *et al.*, 2010). A Figura 6 apresenta esta interface do programa. Note que à esquerda ficam as funções ou *templates.* No lado direito fica a área de trabalho na qual o modelo de simulação é montado apenas arrastando e soltando os elementos. Para editar o módulo, basta clicar com o botão direito sobre o módulo para abri-lo. No campo de edição é possível inserir os dados do modelo como regras operacionais do sistema, tempos dos eventos, tempos dos eventos, entre outras funções.

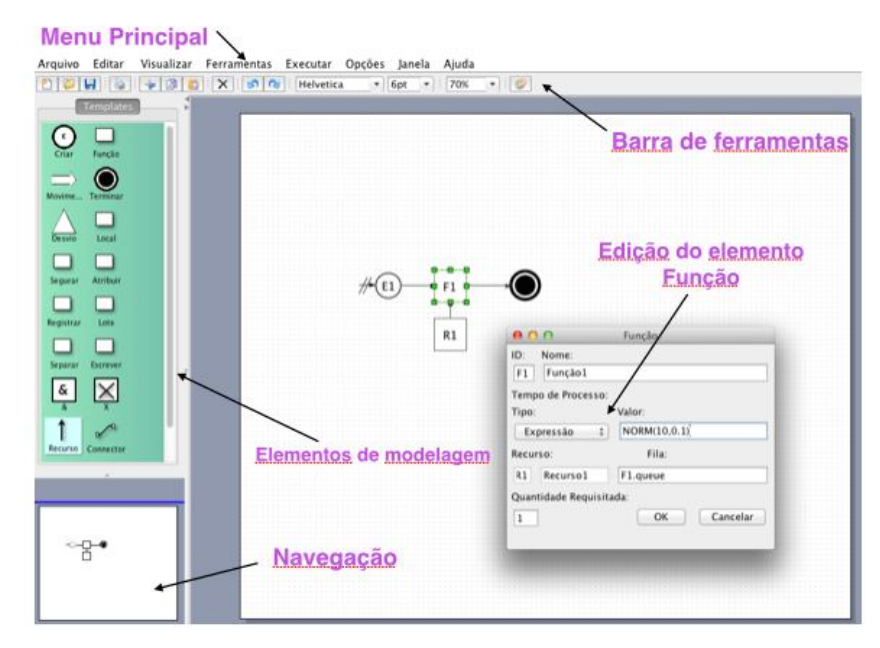

Figura 6: Ambiente de desenvolvimento do Ururau

Convém ressaltar que o objetivo principal da criação do software Ururau é contribuir para a difusão, uso e compreensão da simulação discreta no Brasil através de um programa livre, desde sua aplicação prática até a concepção interna de sua estrutura e código fonte.

#### **2.3.7. Simulação com Experimentos**

De acordo com Montgomery (2009), um experimento é um teste ou uma série de testes, onde alterações controladas são realizadas sobre as variáveis envolvidas em um sistema (fatores). Este experimento possibilita observar e identificar as razões das mudanças ocorridas sobre os resultados, que são representados por variáveis previamente eleitas (variáveis de resposta).

Nesta fase de experimentos, é necessário analisar os fatores, os níveis e a resposta. Um planejamento experimental diz qual o número de experimentos, os níveis nos quais os fatores devem ser colocados em cada rodada, e a sequência em que estes experimentos devem ser executadas (CABRERA-RIOS, MOUNT-CAMPBELL e IRANI, 2002).

#### 2.3.7.1 Conceitos utilizados nos Experimentos

Fator é um parâmetro ou uma variável de entrada que pode assumir pelo menos dois valores durante um experimento (KLEIJNEN 2001). Os fatores podem ser tanto quantitativos quanto qualitativos. Segundo Law e Kelton (2000), fatores quantitativos assumem valores numéricos enquanto fatores qualitativos representam tipicamente considerações estruturais que não são quantificadas naturalmente.

Níveis, são os valores que os fatores podem assumir. Segundo Chung (2004) os níveis são as possíveis variações consideradas para cada fator. Kleijnen *et al.* (2005) definem um cenário como uma combinação de níveis para todos os fatores.

Adicionalmente, Chwif e Medina (2010) ressaltam que um fator é qualquer variável de entrada a ser considerada. Como por exemplo, o número de operadores em uma central de atendimento. Já os níveis, são considerados de modo qualitativo, associando valores numéricos aos fatores. E uma resposta é uma variável de saída que se deseja analisar, como, por exemplo: a produtividade de uma linha de produção ou o tempo de espera da fila. A variável de resposta é a medida de

desempenho ou saída do planejamento de experimentos (HARREL, GHOSH e BOWDEN, 2004)

Kleijnen *et al.* (2005) também definem réplica como uma repetição de um mesmo cenário várias vezes, ou seja, em uma simulação estocástica números pseudoaleatórios diferentes são utilizados para simular o mesmo cenário.

Há ainda o conceito de interação. Montgomery e Runger (2003) dizem que há interação entre os fatores quando a diferença na resposta entre os níveis de um fator não é a mesma em todos os níveis dos outros fatores. Assim, a interação faz com que a resposta à aplicação de dois tratamentos não seja a soma das respostas a cada tratamento. Chung (2004) define interação como o fenômeno que ocorre quando os fatores apresentam algum tipo de sinergia. Neste caso, pode-se verificar que o efeito da soma dos fatores pode ser superior que a soma do efeito isolado de cada um.

## 2.4. VALOR PRESENTE LÍQUIDO

Para um bom investimento financeiro de recursos de modo a obter o maior retorno possível, é realizada a análise da viabilidade econômica do que será investido. O valor presente líquido tem como objetivo indicar que projetos propostos justificam o investimento realizado, e ainda permite aumentar o valor da empresa. Sendo assim, através deste método pode-se dizer se um investimento é viável ou não. Através dele é possível aceitar ou rejeitar um investimento. De acordo com Ross, Westerfield e Jaffe (2002), a base de superioridade do VPL em relação a outros métodos reside em três características:

- VPL usa fluxos de caixa ao invés de dados contábeis;
- O VPL usa todos os fluxos de caixa do projeto, em contraste a outros enfoques que ignoram fluxos de caixa além de certa data;
- O VPL desconta os fluxos de caixa corretamente, em oposição a outros enfoques que podem ignorar o valor do dinheiro no tempo quando lidam com fluxos de caixa.

A Equação (1) traz a fórmula algébrica do VPL. Segundo Ross, Westerfield e Jaffe (2002), se o VPL for positivo, o investimento valerá a pena, porque sua realização será essencialmente idêntica ao recebimento de uma quantia igual ao VPL. Se o VPL for negativo, a realização do investimento hoje será equivalente a fazer um pagamento agora, e o investimento deverá ser rejeitado.

$$
VPL = -C_0 + \sum_{i=1}^{T} \frac{C_i}{(1+r)}
$$
 (1)

Onde: VPL é o valor presente líquido

Co é o valor do investimento

r é a taxa mínima de atratividade

T é o número de períodos

Ci é o fluxo de caixa previsto para a data i

A taxa de desconto apropriada (r) pode ser chamada também de taxa mínima de atratividade (TMA) ou custo médio ponderado de capital (WACC). De acordo com Casarotto Filho e Kopittke (2008), a TMA para pessoas físicas é a taxa mínima de juros que a nova proposta deve render para ser atrativa, equivalente à rentabilidade das aplicações correntes e de pouco risco do mercado de capitais. Para empresas, geralmente a TMA pode ser estimada através de uma média ponderada entre o custo de capital de terceiros e o custo de capital próprio, sendo igual ao WACC. Neste trabalho, devido à falta de dados para se estimar a TMA, foi utilizada a taxa Selic. Esta é a menos taxa de juros aplicada no país e serve de referencia para a economia brasileira. Ela é aplicada para empréstimos feitos em banco e também em aplicações feitas por estas instituições bancárias em títulos públicos e federais.

O VPL é uma ferramenta superior ao Payback por fazer análises mais trabalhosas de investimentos. Sua superioridade é devido à sua capacidade de representar a lucratividade futura do investimento, considerando o tamanho do investimento e o tempo, bem como o custo de oportunidade do capital investido.

Segundo Todinov (2006), o uso do VPL junto com a simulação a eventos discretos se justifica pelo fato de que somente o VPL com base em um fluxo de caixa de valores esperados não considera muitas variações inerentes aos sistemas de manufatura, por esse motivo o VPL pode ser calculado a partir de um modelo de simulação que considera as variações de um grande número de componentes do sistema.

# **CAPÍTULO III**

# **APLICAÇÃO**

## 3.1. DESCRIÇÃO DO SISTEMA ESTUDADO

Conforme descrito em Sá, A. C. A et al (2010), a Abrasdi está localizada em Campos dos Goytacazes/RJ. O sistema de fabricação de serras diamantadas é realizado por um sistema de operações integradas que permite a interdependência do sistema. Não há, por enquanto, nenhum tipo de fabricação e armazenagem de produto acabado já que o mesmo está sendo produzido em pequena escala. Com o intuito de ampliar o mercado consumidor da empresa, a meta principal deste sistema é manter os menores tempos possíveis em cada operação, aumentando a produção de serras mensal. A produção atual está muito abaixo da demanda deste mercado. A Figura 7, representa o leiaute da linha de produção de serras.

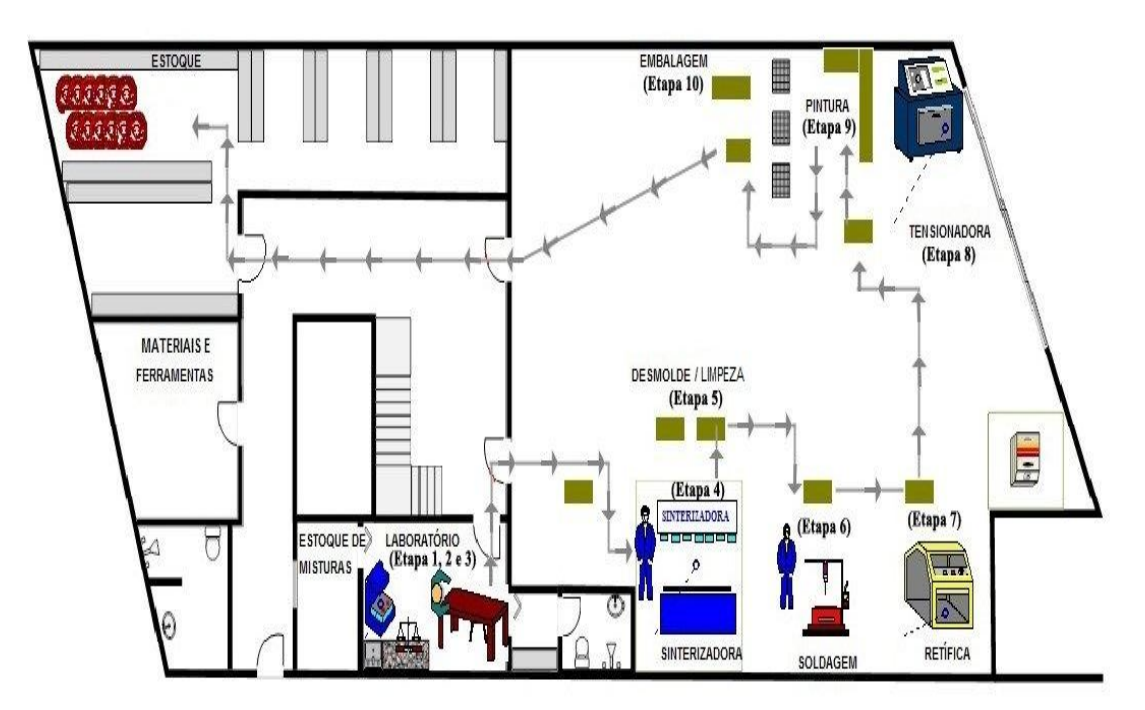

Figura 7: Processo de fabricação de serras diamantadas

O início da produção dá-se no laboratório pelo processo de mistura (Etapa 1). Nesta etapa misturam-se os ingredientes necessários para a produção dos seguimentos diamantados. Após a mistura, esta é separada em copos com medidas exatas para a fabricação de cada seguimento (Etapa 2). Ainda no laboratório o operador preenche as braçadeiras com a mistura dos copos (Etapa 3) para assim seguir para a próxima etapa. Cada braçadeira produz 20 seguimentos.

Na Etapa 4, braçadeiras com a mistura seguem para a sinterizadora, onde o objetivo é compactar a mistura através de um tratamento termobárico, transformando assim mistura em seguimentos diamantados sinterizados. Após esta etapa, um operador retira a braçadeira da sinterizadora e a coloca na mesa de desmolde para esfriar e iniciar o desmolde. Ainda na mesa de desmolde, o operador limpa os seguimentos e passa um fluido para protegê-los, principalmente de oxidação (Etapa 5). Em seguida, esses seguimentos são soldados na alma (disco de aço), dando origem à serra diamantada (Etapa 6). Então, a serra pronta vai para a retífica para a retirada de possíveis rebarbas do decorrer do processo e para alinhamento (Etapa 7).

Ao saírem da retífica, as serras seguem à tensionadora para mais um processo de possível alinhamento (Etapa 8). Por fim, ela segue para o processo de pintura (Etapa 9). Depois da pintura, ela espera o período de secagem para então ser embalada (Etapa 10).

A partir da dinâmica dos processos descritos, percebe-se que este sistema se comporta como uma sequência de atividades interligadas. Porém, os tempos dos processos são distintos e se comportam de forma estocástica, devido à diferença na natureza das atividades como desmolde, soldagem, pintura, entre outras. Neste sentido, a simulação à eventos discretos apresenta-se como uma ferramenta apropriada para a análise do sistema, possibilitando a avaliação dos recursos utilizados (operadores e máquinas) e regras operacionais (CHWIF E MEDINA, 2007).

#### 3.2. MODELO CONCEITUAL

O modelo conceitual do processo de produção foi construído com base no padrão IDEF-SIM, proposto por Leal et al. (2008). Tal modelo é apresentado na Figura 8. Os parâmetros de entrada deste modelo são proporções de liga e diamante que entram no processo para cada de mistura e seguem até o final, dando origem à serra, pronta para ser comercializada.

Vale ressaltar que todas as funções do processo são normais. Estas são utilizadas sempre que a aleatoriedade for causada por várias fontes independentes agindo de forma aditiva (CARSON, 2004).

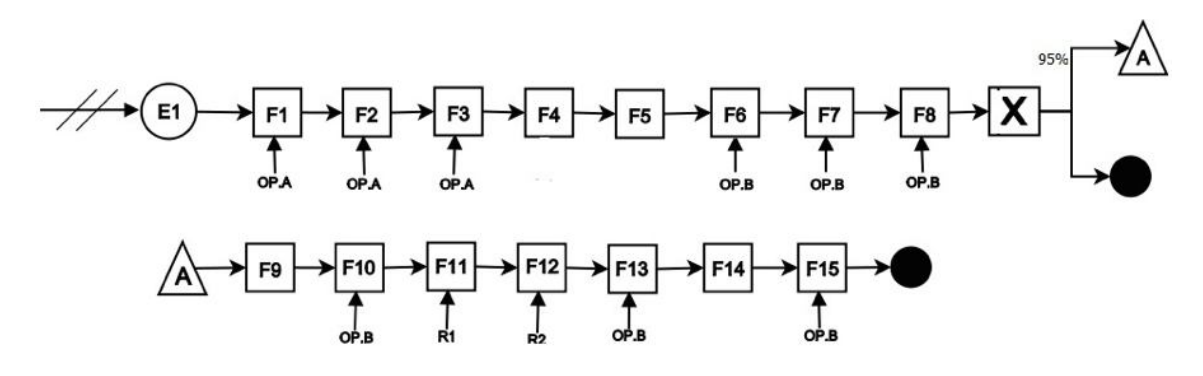

Figura 8: Modelo Conceitual

Conforme a Figura 8, a primera etapa do processo consiste na preparação da mistura (F1) utilizando o misturador e Operador A (OP.A). Para este processo não foi levada em consideração a capacidade do misturador, já que o mesmo possui uma capacidade infinitamente maior que a utilizado e a que se pretende utilizar.

Com a mistura pronta, segue a etapa de preenchimento dos copos (F2) que funcionam como medida para o preenchimento dos moldes. Esta etapa é realizada pelo Operador A (OP.A). Em seguida, o mesmo operador realiza o preenchimento dos moldes (F3).

Com os moldes preenchidos, segue-se para a etapa de sinterização (F4). Como esta etapa é realizada pela máquina e a mesma possui capacidade muito grande de sinterização optou-se por não analisá-la no modelo de simulação. Esta etapa será apenas representada para que seu tempo de processo seja contabilizado.

Depois disso, os moldes esperam um tempo para resfriagem (F5) para em seguida o Operador B (OP.B) realizar o desmolde (F6), limpeza (F7) e inspeção (F8). Durante a inspeção são descartados os seguimentos com defeito. Para o modelo foi considerada uma taxa de 5% de descarte. Os seguimentos são agrupados em lotes de 25 cada (F9) para a etapa de soldagem na alma (F10).

Com os moldes soldados na alma, a serra já esta na sua configuração final e segue os processos de alinhamento finais. Então a serra é encaminhada para a retífica (F11) que utiliza o recurso R1, seguindo para a tensionadora (F12) (R2), pintura (F13) (OP.B), secagem (F14) e por fim embalagem (F15) (OP.B).

Complementando o modelo conceitual, foi criada a Tabela 1, onde são descritas as informações pertinentes aos processos deste modelo. Cada processo está descrito com os tempos estimados, a quantidade e o tipo de recursos necessários. As regras operacionais bem como tempos dos processos, foram obtidos a partir de visita técnica à empresa e conversa com os operadores.

| Código          | Descrição                             | <b>Parâmetros</b>                                      |  |  |
|-----------------|---------------------------------------|--------------------------------------------------------|--|--|
| E <sub>1</sub>  | Mistura (Diamante + Liga<br>metálica) | $Qnt: X$ ; Início = 0 seg                              |  |  |
| OP.A            | Recurso: operador A                   | Qntd: 1                                                |  |  |
| OP.B            | Recurso: operador B                   | Qntd: 1                                                |  |  |
| R1              | Recurso: Retífica                     | Qntd: 1                                                |  |  |
| R <sub>2</sub>  | Recurso: Tensionadora                 | Qnt: 1                                                 |  |  |
| F <sub>1</sub>  | Misturar mistura                      | NORM (30,0.3) min. Qnt de OP.A: 1                      |  |  |
| F <sub>2</sub>  | Preencher Copos                       | NORM (30,0.3) seg./copo. Qnt de OP1.A: 1               |  |  |
| F <sub>3</sub>  | <b>Preencher Moldes</b>               | NORM(1,0.1)min/molde. Qnt de OP.A: 1                   |  |  |
| F4              | Sinterizar                            | NORM(10,1)min. Qnt de R1: 1                            |  |  |
| F <sub>5</sub>  | Resfriar                              | NORM(10,1)min                                          |  |  |
| F6              | Desmolde                              | NORM(15,1.5)min Qnt de OP.B:1                          |  |  |
| F7              | Limpeza dos seguimentos               | NORM(20,2)min. Qnt de OP.B:1                           |  |  |
| F8              | Inspeção dos seguimentos              | NORM(0.5,0.05)min. Taxa de descarte: 5%. Qnt de OP.B:1 |  |  |
| F9              | Agrupamento de 25                     | P/ cada serra são necessários 25 seguimentos.          |  |  |
| F <sub>10</sub> | Soldagem                              | NORM(6,0.6)min. Qnt de OP.B: 1                         |  |  |
| F11             | Retífica                              | NORM(10,1)min. Qnt de de R1: 1                         |  |  |
| F <sub>12</sub> | Tensionadora                          | NORM(10,1)min. Qnt de R2: 1                            |  |  |
| F <sub>13</sub> | Pintura                               | NORM(5,0.5)min./serra. Qnt de OP.B: 1                  |  |  |
| F14             | Secagem                               | Constante (0.001)seg.                                  |  |  |
| F <sub>15</sub> | Embalagem                             | NORM(1.5,0.15). Qnt de OP.B: 1                         |  |  |

Tabela 1: Descrição do Modelo Conceitual

#### 3.3. EXPERIMENTOS SIMULADOS

Modelagem por simulação na forma de simulação a eventos discretos tem se tornado uma das técnicas de análise de sistemas complexos de manufatura mais populares e de melhor custo benefício (O'KANE, SPENCELEY, E TAYLOR, 2000).

O modelo de simulação do sistema aqui proposto foi desenvolvido a partir de metodologia proposta apresentada por Freitas Filho (2008), com os seguintes passos: formulação e análise do problema; planejamento do projeto; formulação do modelo conceitual; coleta de macro-informações e dados; tradução do modelo; verificação e validação; experimentação; interpretação e análise dos resultados; comparação e identificação das melhores soluções; documentação e apresentação dos resultados.

Todas as análises realizadas neste estudo possuíram o objetivo de verificar e analisar a produção atual de 10 serras por dia. Por este motivo o modelo de simulação foi criado com o padrão de execução fixado na atual produção diária de 10 serras utilizando 10 replicações.

O fato de a empresa ainda estar em fase de incubação possibilitou que vários cenários fossem testados para que o melhor deles fosse implementado. Sendo assim, pode-se identificar problemas e oportunidades de melhoria no processo antes mesmo de sua execução.

Antes da simulação do processo, fez-se necessário validar e verificar o modelo. Sendo assim o modelo conceitual foi traduzido primeiro para o software Arena e depois para o software Ururau. Esta etapa foi importante para garantir que o software Ururau retorna resultados iguais ou próximos dos resultados encontrados no Arena, já que o Arena é um software renomado e muito utilizado, porém com limitação de licença, enquanto que o Ururau é um software de simulação livre, porém ainda em fase de aprimoramento.

Com os modelos simulados nos dois softwares, todos os processos tiveram seus tempos alterados para o valor estático de um segundo. Esta mudança foi realizada para facilitar sua análise e confirmar se o modelo estava condizente com o sistema a que se propunha simular. Após esta alteração, o modelo foi executado

passo-a-passo e os eventos foram analisados em relação ao tempo, identificando se havia coerência entre o modelo real, o modelo de simulação e o conceitual.

Com o modelo validado, iniciou-se a etapa experimentos. Um experimento é um teste ou uma série de testes, onde alterações controladas são realizadas sobre as variáveis envolvidas em um sistema (fatores), possibilitando observar e identificar as razões das mudanças ocorridas sobre os resultados, que são representados por variáveis previamente eleitas (variáveis de resposta) (MONTGOMERY, 2009).

Foram realizados três tipos de experimentos diferentes. O primeiro foi identificado em visita à fábrica. Os demais foram realizados devido à necessidade de se tentar melhorar cada vez mais os experimentos realizados.

Na visita à fábrica ficou evidenciado o interesse em avaliar como os operadores (Operador A e Operador B) como fatores para os experimentos. Esta escolha se deu ao fato de as máquinas terem uma capacidade muito maior do que a requerida pela fábrica, não sendo necessária a análise das mesmas. A variável de resposta foi o tempo de produção das 10 serras. Pretendendo-se desta forma reduzir ao máximo o tempo de produção destas 10 serras por dia. A Figura 9 ilustra os fatores com seus níveis e variável de resposta deste sistema.

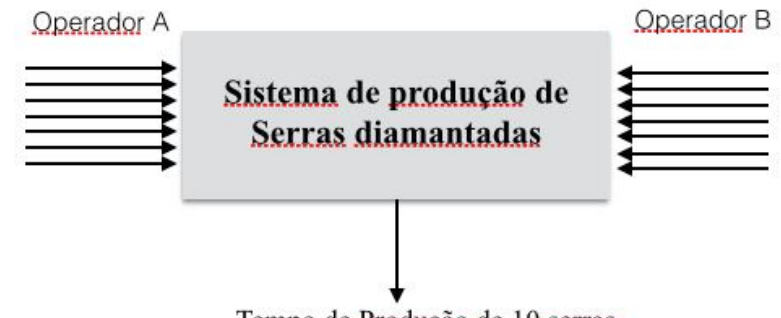

Tempo de Produção de 10 serras

Figura 9: Experimento 1: Fatores, níveis e variável de resposta do sistema

Foram considerados 7 níveis para os fatores Operador A e Operador B, ou seja, os cenários avaliados possuem entre 1 e 7 operadores (A e B). Na Tabela 2 são apresentados os fatores e as etapas em que eles participam do processo.

| Fator      | Descrição do Trabalho   |
|------------|-------------------------|
| Operador A | Função 1, 2 e 3         |
| Operador B | Função 6, 7, 8, 12 e 14 |

Tabela 2: Descrição dos fatores

Antes de iniciar os experimentos, foi feita a análise de iteração dos fatores A e B em cada cenário, mantendo ora um ora outro constante para analisar o fator de maior influência no sistema (COSTA *et al*., 2009). O resultado dessa análise é descrito na Tabela 3. Pode-se concluir que o fator de maior influência neste sistema é o Operador A, pois o tempo de produção reduziu com o incremento de 1 operador A, enquanto que ao incrementar-se 1 operador B, o tempo de produção manteve-se constante. Isso deve-se ao fato do sistema ser um sistema puxado, no qual as etapas subsequentes dependem das primeiras etapas.

Tabela 3: Combinação simples entre os de Operadores.

| Cenário   OP.A   OP.B |   | T. Prod. (Min) |
|-----------------------|---|----------------|
|                       |   | 465            |
|                       | 2 | 325            |
|                       |   | 465            |

O segundo tipo de experimento foi realizado com a utilização de operadores de mesma especialização em todas as etapas do processo de produção. Desta forma tem-se 1 fator (Operador) com 14 níveis. Ou seja, os cenários analisados têm entre 1 a 14 operadores cada. A Figura 10 ilustra o sistema analisado nos experimentos com os fatores, níveis e variável de resposta.

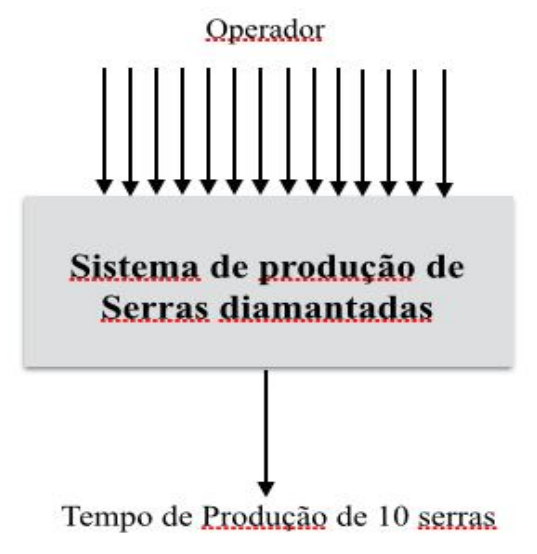

Figura 10: Experimento 2: Fatores, níveis e variável de resposta do sistema

Para o terceiro experimento, foi realizada a reorganização das atividades entre os operadores A e B, conforme mostra Tabela 4. Os experimentos seguem a mesma lógica do primeiro experimento. Foram utilizados 2 fatores (Operador A e Operador B) com 7 níveis cada fator. Desta forma cada cenário varia entre 1 a 7 operadores A e B. No total foram realizados 49 experimentos.

Tabela 4: Descrição das tarefas dos fatores

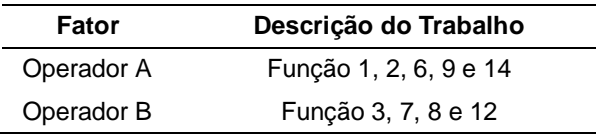

## 3.4. ANÁLISE DOS RESULTADOS DOS EXPERIMENTOS SIMULADOS

## **3.4.1 Experimentos 1**

A Tabela 5 mostra o resultado dos experimentos simulados. Foi realizada a interação entre os fatores. A variável de resposta foi o tempo de produção. Desta forma, para este primeiro experimento tem-se um total de 49 cenários. Vale ressaltar que todos os cenáros foram simulados com 10 replicações.

| Cenário*                | Op.A<br>Op.B            |                         | T. de Prod (min) |
|-------------------------|-------------------------|-------------------------|------------------|
| 1                       | 1                       | 1                       | 465              |
| $\overline{\mathbf{c}}$ | 1                       | $\overline{\mathbf{c}}$ | 465              |
| 3                       | 1                       | 3                       | 463              |
| 4                       | 1                       | $\overline{\mathbf{4}}$ | 465              |
| 5                       | 1                       | 5                       | 463              |
| 6                       | 1                       | 6                       | 463              |
| 7                       | 1                       | 7                       | 465              |
| 8                       | $\overline{\mathbf{c}}$ | 1                       | 325              |
| 9                       | $\overline{\mathbf{c}}$ | 2                       | 324              |
| 10                      | $\overline{\mathbf{c}}$ | 3                       | 323              |
| 11                      | $\overline{\mathbf{c}}$ | $\overline{\mathbf{4}}$ | 323              |
| 12                      | $\overline{\mathbf{c}}$ | 5                       | 324              |
| 13                      | 2                       | 6                       | 322              |
| 14                      | $\overline{c}$          | 7                       | 324              |
| 15                      | 3                       | 1                       | 282              |
| 16                      | 3                       | 2                       | 188              |
| 17                      | 3                       | 3                       | 216              |
| 18                      | 3                       | 4                       | 204              |
| 19                      | 3                       | 5                       | 196              |
| 20                      | 3                       | 6                       | 213              |
| 21                      | 3                       | 7                       | 196              |
| 22                      | 4                       | 1                       | 260              |
| 23                      | 4                       | 2                       | 166              |
| 24                      | 4                       | 3                       | 152              |
| 25                      | 4                       | 4                       | 157              |
| 26                      | 4                       | 5                       | 148              |
| 27                      | 4                       | 6                       | 156              |
| 28                      | 4                       | 7                       | 145              |
| 29                      | 5                       | 1                       | 246              |
| 30                      | 5                       | $\boldsymbol{2}$        | 153              |
| 31                      | 5                       | 3                       | 123              |
| 32                      | 5                       | 4                       | 120              |
| 33                      | 5                       | 5                       | 123              |
| 34                      | 5                       | 6                       | 122              |
| 35                      | 5                       | 7                       | 123              |
| 36                      | 6                       | 1                       | 238              |
| 37                      | 6                       | 2                       | 115              |
| 38                      | 6                       | 3                       | 114              |
| 39                      | 6                       | 4                       | 104              |
| 40                      | 6                       | 5                       | 104              |
| 41                      | 6                       | 6                       | 105              |
| 42                      | 6                       | 7                       | 106              |
| 43                      | 7                       | 1                       | 231              |
| 44                      | 7                       | $\overline{c}$          | 138              |
| 45                      | 7                       | 3                       | 109              |
| 46                      | 7                       | 4                       | 96               |

Tabela 5: Combinação entre Operadores

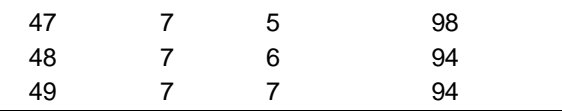

\*Todos os cenários foram simulados com 10 replicações

Observa-se nesta Tabela, que na medida em que se incrementa a quantidade de operadores B, que é um operador que possui mão de obra especializada, reduzse pouco, ou quase nada o tempo de produção. Em contrapartida, na medida em que se aumenta o número de operadores A o tempo de produção diminui. Pode-se observar que do cenário 1 para o 8, no qual aumentou-se apenas 1 operador A, houve uma redução de 140 min no tempo de produção, enquanto que com o acrescimo de 1 operador B (do cenário1 para o 3) o tempo de produção manteve-se quase constante. Este comportamento era esperado pelo sistema e o modelo então respondeu de forma coerente.

Para um cenário de produção composto por 4 operadores, foram analisados os cenários 3, 9, 15. O melhor cenário entre estes, levando em consideração apenas o tempo de produção foi o cenário 15, composto de 3 operadores A e 1 operador B, com um tempo total de 282 min. Isto representa uma redução de 183 min (40%) no tempo de produção das 10 serras.

Caso deseja-se uma redução de aproximadamente 50% no tempo de produção (tempo de produção de aproximadamente 232 min), os cenários a serem analisados são: 17, 20, 29, 36 e 43. Dentre estes, o cenário com o menor tempo e número de operadores é o cenário 17, com 3 OP.A e 3 OP.B e um tempo de produção igual a 216 min.

Porém, caso se queira uma redução de 70% no tempo de produção produção (tempo de produção igual a aproximadamente 140 min), os melhores cenários a serem considerados são: cenário 24, 28, 30 e 44. Tem-se como melhores, o cenário 24, com o total de 7 operadores e tempo de produção de 152 min e o cenário 44, com 9 operadores e tempo de produção de 138 min. Portanto, é preciso uma análise econômica para que sejam avaliados os custos da escolha de um cenário em detrimento de outro.

#### **3.4.2. Experimentos 2**

Foi levantada a hipótese de se trabalhar com operadores de mesma qualificação em todas as etapas do processo de produção afim de avaliar como o sistema se comportaria. Sendo assim, o único fator a ser levado em consideração foi o fator Operador. Neste sentido, foi realizada a configuração de todos os operadores com o mesmo nome para analisar a quantidade total deste recurso no sistema em relação ao tempo de produção de 10 serras. Foram utilizados 14 níveis para este único fator.

A Figura 11 apresenta os resultados dos experimentos realizados nos 14 cenários.

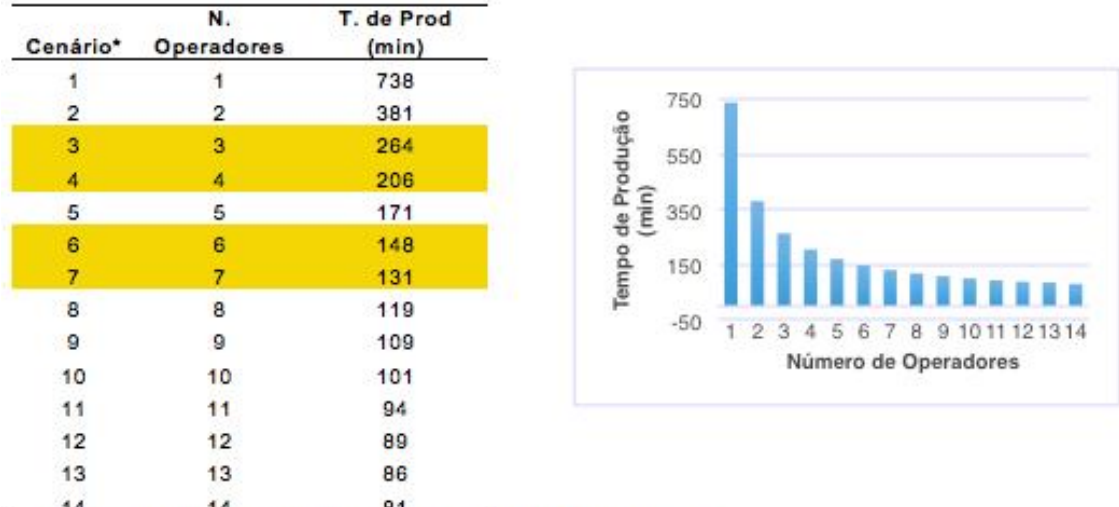

\*Todos os cenários foram simulados com 10 replicações

Figura 11: Quantidade de Operadores X Tempo de Produção

Pode-se observar que com a utilização de 2 operadores ao invés de 1, reduziu-se em 48% no tempo total de produção. Nota-se também que a partir do cenário 5, o acréscimo de operadores não tem grande impacto na redução do tempo de produção, e esta redução de tempo vai se tornando bem menor com o acréscimo de operadores no sistema. Desta forma, os melhores cenários caso se deseje reduzir o tempo de produção em 50% são os cenários 3 ou 4 com 264 min e 206 min de tempo total de produção com 3 e 4 operadores respectivamente. Além disso,

caso se queira uma redução de 70% no tempo de produção os melhores cenários são o 6 e 7, com 148 min e 131 min de tempo total de produção, com 6 e 7 operadores, respectivamente. Porém, uma análise econômica dos melhores cenários se faz necessária para se confirmar a escolha de um cenário em detrimento de outro.

## **3.4.3 – Experimentos 3**

Como este sistema é um sistema de produção onde as etapas são dependentes uma da outra, optou-se em realizar outro tipo de experimento no qual as atividades realizadas pelos operadores A e B foram alteradas de forma a se obter uma nova divisão de atividades conforme Tabela 5. Os cenários simulados são descritos na Tabela 6.

| Cenário*                | OP.A                    | OP.B                    | T. de Prod. (min) |
|-------------------------|-------------------------|-------------------------|-------------------|
| 1                       | 1                       | 1                       | 495               |
| $\overline{\mathbf{c}}$ | 1                       | $\overline{\mathbf{c}}$ | 416               |
| 3                       | 1                       | 3                       | 400               |
| 4                       | 1                       | $\overline{\mathbf{4}}$ | 394               |
| 5                       | 1                       | 5                       | 390               |
| 6                       | 1                       | 6                       | 388               |
| 7                       | 1                       | $\overline{7}$          | 387               |
| 8                       | $\overline{c}$          | 1                       | 442               |
| 9                       | $\overline{\mathbf{c}}$ | $\overline{\mathbf{c}}$ | 253               |
| 10                      | $\boldsymbol{2}$        | 3                       | 212               |
| 11                      | 2                       | 4                       | 210               |
| 12                      | $\overline{\mathbf{c}}$ | 5                       | 203               |
| 13                      | $\overline{\mathbf{c}}$ | 6                       | 201               |
| 14                      | 2                       | $\overline{7}$          | 199               |
| 15                      | 3                       | 1                       | 424               |
| 16                      | 3                       | 2                       | 235               |
| 17                      | 3                       | 3                       | 179               |
| 18                      | 3                       | $\overline{\mathbf{4}}$ | 145               |
| 19                      | 3                       | 5                       | 145               |
| 20                      | 3                       | 6                       | 144               |
| 21                      | 3                       | $\overline{7}$          | 142               |
| 22                      | 4                       | 1                       | 416               |
| 23                      | 4                       | $\overline{a}$          | 227               |
| 24                      | 4                       | 3                       | 171               |
| 25                      | 4                       | 4                       | 143               |
| 26                      | 4                       | 5                       | 127               |

Tabela 6: Quantidade de Operadores X Tempo de Produção

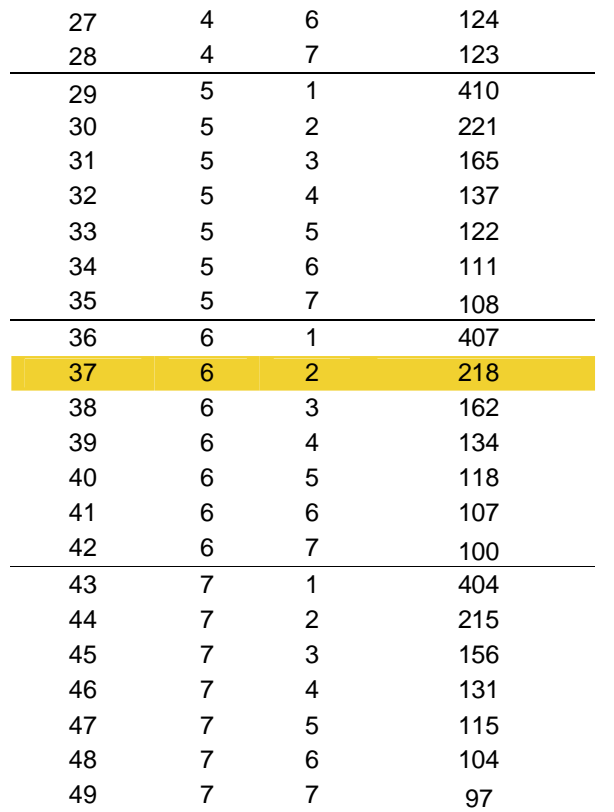

\*Todos os cenários foram simulados com 10 replicações

Com a análise da Tabela 6, pode-se perceber que do cenário 1 ao 7 onde mantem-se o operador A e são adicionados operadores B em cada cenário, o tempo de produção reduz significativamente com o acréscimo de 1 operador no cenário 2, porém nos cenários seguintes esta mesma proporção de redução não é evidenciada. Observando-se os cenários onde mantem-se a quantidade de operador B e aumenta-se a quantidade de operador A (cenários 1, 8, 15, 22, 29, 36 e 43), conclui-se que o mesmo comportamento acontece.

Levando em consideraçãoo a produçãoo com o total de 4 operadores, devem ser analisados os cenários 3, 9 e 15. Dentre estes, o cenário com menor tempo de produção é o cenário 9, com 253 minutos.

Para uma redução de 50 % do tempo total de produção, os cenários a serem analisados são o 23, 30 e 37. Dentre estes, o cenário 23 tem o menor número de operadores (6 no total) e tempo de produção de 227 minutos. Já o cenário 37 tem menor tempo de produção, 218 minutos, e maior número de operadores (8).

Caso se queira uma redução de 70 % no tempo de produção, devem ser analisados os cenários 18, 25 e 38. O cenário com menor tempo de produção (145 min) e menor quantidade de operadores (7 operadores) é o cenário 18.

Se levarmos em conta todos os cenários deste experimentos, pode-se concluir que o melhor cenário (com menor tempo e menor quantidade de operadores) é o cenário 18. Porém, assim como os outros experimentos realizados, é de extrema relevância uma análise econômica para que seja possível analisar os melhores cenários para a expansão desta linha de produção.

## 3.5. ANÁLISE ECONÔMICA

É de suma importância a análise dos cenários ótimos dos experimentos realizados anteriormente através de ferramentas econômicas que comprovem a escolha de determinados cenários para a linha de produção de serras diamantadas. Desta forma, foi utilizado o DRE (Demonstrativo de resultados de Exercício) com o objetivo de detalhar cada passo que compõe o resultado líquido da Abrasdi, de cada ótimo obtido nas simulações computacionais, através do confronto das receitas, custos e despesas apuradas, gerando informações significativas para Análise de Valor Presente Líquido (VPL), para o auxílio da tomada de decisão por parte dos gestores da empresa.

Para esta análise foram escolhidos os melhores cenários dos três experimentos realizados através da simulação computacional, ao invés de conduzir a análise econômica para todos os cenários envolvidos. Com isso, pode-se economizar tempo com análise de cenários cuja produtividade não seja relevante para a empresa.

À partir destes cenários foi construída a Tabela 7. Nela, além de serem apresentados os diferentes cenários dos 3 experimentos realizados, são descritas as quantidades de cada operador. Vale ressaltar que no experimento 2 não há diferença entre operador A ou B. Além disso tem-se como variável de saída dos experimentos o tempo de produção em minutos das 10 serras. Adicionalmente, foi incluída uma coluna com a quantidade total de serras produzidas em cada cenário, considerando-se 1 mês de produção com 8 horas por dia de trabalho.

| <b>Experimento</b> | Cenário        | <b>Operadores</b> |  |                | T. de Prod | Número de    |
|--------------------|----------------|-------------------|--|----------------|------------|--------------|
|                    |                | Op.A              |  | Op.B           | (min)      | serras / mês |
|                    | 15             | 3                 |  |                | 282        | 340          |
| 1                  | 17             | 3                 |  | 3              | 216        | 444          |
|                    | 24             | 4                 |  | 3              | 152        | 631          |
|                    | 44             | 7                 |  | $\overline{2}$ | 138        | 695          |
|                    | 3              | 3                 |  |                | 264        | 363          |
| 2                  | 4              | 4                 |  |                | 206        | 466          |
|                    | 6              | 6                 |  |                | 148        | 648          |
|                    | $\overline{7}$ | 7                 |  |                | 131        | 732          |
|                    | 9              | 2                 |  | 2              | 253        | 379          |
|                    | 18             | 3                 |  | 4              | 145        | 662          |
| 3                  | 23             | 4                 |  | 2              | 227        | 422          |
|                    | 37             | 6                 |  | 2              | 218        | 440          |

Tabela 7: Melhores cenários para análise econômica

Após a escolha dos melhores cenários, foi necessário construir o demonstrativo de gastos referentes a cada um destes. Vale ressaltar que devido à impossibilidade em se obter todos os valores reais, alguns dados foram estimados.

Para a elaboraçãoo das despesas fixas foi levado em consideraçãoo o gasto com pessoal, a porcentagem de INSS (taxa de 26% a.m), FGTS, 13º salário e férias. Os gastos com infra-estrutura e outras despesas como marketing foram estimados com base em pesquisa de Mercado.

Partindo-se do pressuposto de que o preço de venda das serras pela Abrasdi seja menor que o preço de venda de seus concorrentes, foi firmado um preço final de venda de R\$ 200,00 para cada serra. A partir de pesquisa e de entrevista com os gestores da empresa, foi possível definir as despesas mensais da empresa. Os gastos com o operador A são equivalentes à R\$ 1.500,00, enquanto que com o operador B equivalem à R\$ 2.100,00. Já o operador referente aos experimentos 2 é um operador especializado, logo os gastos referentes a este operador são R\$2.100,00 mensal. O total de outras despesas e impostos foram incluídos no DRE. Na Tabela 8, são listados os cenários com os respectivos lucros e receitas ao ano.

| <b>Experimento</b> | Cenário        | <b>Receita Bruta</b> | Receita Líquida | <b>Lucro Bruto</b> | Lucro Líquido |
|--------------------|----------------|----------------------|-----------------|--------------------|---------------|
|                    | 15             | R\$816,000.00        | R\$632,400.00   | R\$387,600.00      | R\$166,997.60 |
| 1                  | 17             | 1,065,600.00         | R\$825,840.00   | R\$506,160.00      | R\$198,676.80 |
|                    | 24             | 1,514,400.00         | R\$1,173,660.00 | R\$719,340.00      | R\$329,576.80 |
|                    | 44             | 1,668,000.00         | R\$1,292,700.00 | R\$792,300.00      | R\$351,327.20 |
|                    | 3              | 871,200.00           | R\$675,180.00   | R\$413,820.00      | R\$189,016.80 |
| $\overline{2}$     | 4              | 1,118,400.00         | R\$866,760.00   | R\$531,240.00      | R\$245,554.40 |
|                    | 6              | 1,555,200.00         | R\$1,205,280.00 | R\$738,720.00      | R\$339,477.60 |
|                    | $\overline{7}$ | 1,756,800.00         | R\$1,361,520.00 | R\$834,480.00      | R\$380,853.20 |
|                    | 9              | 909,600.00           | R\$704,940.00   | R\$432,060.00      | R\$190,789.20 |
| 3                  | 18             | 1,588,800.00         | R\$1,231,320.00 | R\$754,680.00      | R\$346,984.40 |
|                    | 23             | 1,012,800.00         | R\$784,920.00   | R\$481,080.00      | R\$188,451.20 |
|                    | 37             | 1,056,000.00         | R\$818,400.00   | R\$501,600.00      | R\$166,163.20 |

Tabela 8: Receitas e Lucros anuais dos melhores cenários

O cenário com maior lucro líquido (lucro com todos os descontos de imposto e taxas) é o cenário 7. O lucro líquido é de R\$380,853.20 ao ano. Vale ressaltar que este é um cenário com operadores de mesma especialização. Com o total de 7 operadores em toda a linha de produção. Seguido deste cenário temos o segundo melhor cenário (44) com o lucro liquido de R\$351,327.20. Neste cenário a divisão do trabalho permanence a mesma que é realizada atualmete. Sendo 7 operadores A e 2 operadores B. Já o terceiro melhor cenário é o 18, com um lucro liquido equivalente a R\$346,984.40. Este cenário possui uma nova configuração de tarefas e os operadores são divididos em 3 operadores A e 4 operadores B.

## **3.5.1. Análise do VPL**

Para fins gerenciais é de extrema relevância a análise de atratividade. Esta análise comprova o apontamento do cenário mais significativo do modelo de simulação computacional do ponto de vista econômico. O VPL é a técnica mais apropriada para analisar a viabilidade econômica dos mesmos.

Com os dados da Tabela 8, foi possível realizar a análise de VPL. Vale ressaltar que para este estudo não foram considerados gastos adicionais com energia elétrica. Os investimentos são diferentes em cada cenário. Em nenhum dos cenários foi considerado o investimento em máquinas ou equipamentos, nem com aquisição de novas tecnologias, haja vista as dificuldades em se obter estes dados. Foram considerados apenas os investimentos em mão de obra. Neste sentido, para cada cenário tem-se diferentes valores de investimentos, levando em consideração a quantidade de operadores que atualmente trabalha na linha (1 operador A e 1 operador B). Vale ressaltar que a TMA utilizada nos cálculos foi baseada na taxa Selic do mês de agosto de 2014 (0.87). A TIR que é a Taxa Interna de Retorno não foi levada em consideração. Somente a TMA.

A Figura 12 mostra a classificação dos 12 cenários pelos respectivos VPL's em ordem decrescente, considerando 1 ano de trabalho no periodo de 0 à 5 anos. Nela também estão presentes os investimentos necessários para a realização dos VPL's dos respectivos cenários.

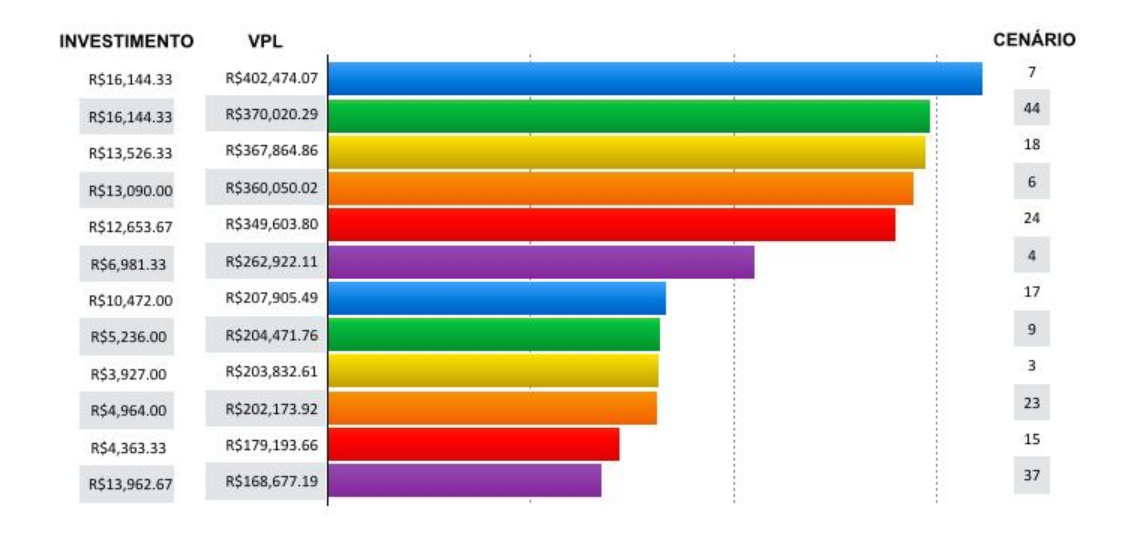

Figura 12: Fluxo de caixa para os 12 melhores cenários de produção por ano.

Conforme apresentado na Figura 12, o cenário que oferece maior retorno em relação ao investimento realizado do ponto de vista econômico é o cenário 7. Este cenário consiste no trabalho com operadores exercendo a mesma função no processo de produção. Serão necessários 7 operadores para a produção de 732 serras por mês. O investimento necessário para esta configuração será a contratação de mais 5 operadores para a linha de produção, totalizando R\$16,144.33, já inclusos impostos, gerando um VPL de R\$ 402,474.07 no final ano.

Também é importante ressaltar que os cenários 44, 18, 6 e 24 também são economicamente interessantes, pois possuem VPL's altos e bem próximos do cenário considerado mais viável economicamente (7).

É importante lembrar que todos os cenários são economicamente viáveis, pois os VPL's foram maiores do que zero. Isso significa que dependendo da estratégia e do capital para investimento que a empresa disponha, ela pode optar por qualquer um dos 12 melhores cenários estudados. Vale ressaltar que de acordo com a pesquisa de mercado levantada neste trabalho, há grandes chances de absorção da produção pelo mercado devido à grande demanda por ferramentas diamantadas no Brasil, principalmente na região em que a ABRASDI está instalada.

## **CAPÍTULO V**

## **CONCLUSÃO**

A pesquisa realizada neste trabalho permitiu a análise do processo de produção de serras diamantadas de uma empresa em fase de implementação. O modelo de simulação se comportou de forma coerente com o esperado, permitindo uma investigação da linha de produção.

Vale ressaltar que uma das principais contribuições desta pesquisa foi a integração da simulação a eventos discretos, experimentos e valor presente líquido como forma de auxiliar o gestores na tomada de decisão do investimento de capital neste sistema de produção.

Com o uso destas técnicas combinadas, foi possível basear o processo de tomada de decisões estruturado em opções estratégicas de investimentos na expansão da capacidade produtiva com o desempenho operacional da linha de produção para todas as opções de decisão.

Tornou-se imprescindível a simulação, pois a execução dos 112 cenários apresentados seria impossível na prática, uma vez que a linha de produção não pode ser paralisada, e envolveria a contratação de mais funcionários sem a certeza do resultado que poderiam ser obtidos. Esta é uma das vantagens da simulação computacional, a realização de testes em um ambiente virtual. Além disso, outras vantagens que podem ser destacadas são: o mapeamento dos processos, reflexão a cerca dos processos correntes e a melhor forma de reorganiza-los, coleta e análise de dados, possibilitando a análise de desempenho, dentre outras.

A decisão de qual projeto se deve investir se resumiu em escolher um projeto entre diversas alternativas, após um estudo embasado na engenharia econômica. Como a TMA é a taxa de juros Selic, que representa o mínimo que o investidor deseja obter, as rentabilidades destas aplicaçes foram comparadas a esta taxa.

Além disso, a técnica VPL utilizada, possibilitou a análise dos resultados através de valores monetários, com a realização de investimentos em cada cenário estudado. Porém vale ressaltar que não foi possível obter uma análise de viabilidade detalhada neste trabalho devido à falta de dados reais.

Espera-se que este trabalho tenha atingido o seu objetivo de apoiar os gestores da Abrasdi, gerando informações estratégicas que auxiliam na tomada de decisão para o crescimento de sua linha de produção de serras diamantadas.

## 5.1. TRABALHOS FUTUROS

Sugere-se uma análise de viabilidade mais detalhada dos melhores cenários aqui propostos.

## **REFERÊNCIAS**

ABIROCHAS – Associação Brasileira da Insústria de Rochas Ornamentais. **Balanço das Exportações e Importações de Rochas em 2010.** Informe nº 01/2011. Disponível em HTTP://www.abirochas.com.br. Acesso em: 17 abr. 2013.

AIGUEIRA, Rafaela Barros et al. **Processamento e Avaliação de Compósito Diamantado para o Polimento de Rochas Abrasivas.** Disponível em: <http://www.materia.coppe.ufrj.br/sarra/ artigos/artigo10603>. Acesso em: 24 Junho. 2013.

BAINES, T.; MASON, S.; SIEBERS, P.; LADBROOK, J. **Humans: the missing link in manufacturing simulation?** *Simulation Modelling Practice and Theory*, n.12, p.515–526, 2004.

BANKS, Jerry. **Handbook of simulation: principles, methodology, advances, applications, and practice**. John Wiley & Sons, 1998.

BANKS, J. **Introduction to simulation.** Proceedings of the Winter Simulation Conference. Atlanta, 2000.

BANKS, Jerry; CARSON, John S.; NELSON, Barry L.; NICOL, David M. **Discrete event system simulation.** 4.ed. Upper Saddle River, NJ: Prentice-Hall, 2005.

BARBOSA, O. **Diamante no Brasil** – Histórico, Ocorrência, Prospecção e Lavra, CPRM, Rio de Janeiro, 136p, 1991.

BERTRAND, J. W. M.; FRANSOO, J. C. Modelling and simulation: operations management research methodologies using quantitative modeling. International Journal of Operations & Production Management, v .22, n. 2, p. 241-264, 2002.

BRIGHENTI, José R. N. **Simulação e otimização de uma linha de manufatura em fase de projeto.** Dissertação (mestrado) – Instituto de Engenharia de Produção e Gestão, Universidade Federal de Itajubá, Itajubá, M G, 2006.

CABRERA-RIOS, M.; MOUNT-CAMPBELL, C. A.; IRANI, S. A. **An approach to the design of a manufacturing cell under economic considerations**. *International Journal of Production Economics*, n.78, p.223–237, 2002.

CARSON II, J.S. **Introduction to Modeling and Simulation.** Proc. of the Winter Simulation Conference, Marietta, USA, 9-16, 2004. Disponível em: http://www.wintersim.org. Acesso em: 16 out. 2013.

CASSEDANNE, J. P. **Diamonds in Brazil, The Mineralogical Record**, volume 20, September-October, 1989.

CHIODI FILHO, Cid. **A expressão brasileira no setor de rochas ornamentais.** *Pedras do Brasil – Revista da Cadeia Produtiva de Rochas Ornamentais do Brasil.* n º 18 – Ano II – Setembro de 2003, p.38-39.

CHUNG, Christopher A. **Simulation Modeling Handbook:** a practical approach. Washington D.C: CRC press, 2004.

CHWIF, L.; MEDINA, A.C. **Modelagem e Simulação de Eventos Discretos: Teoria e Aplicações.** São Paulo: Ed. dos Autores, 2006.

CHWIF, Leonardo; MEDINA, Afonso C. **Modelagem e simulação de eventos discretos: teoria e aplicações.** 2.ed. São Paulo: Ed. dos autores, 2007.

CHWIF, L.; MEDINA, A.C. **Modelagem e Simulação de Eventos Discretos, Teoria & Aplicações**, 3. ed. –São Paulo: Ed do autor, 2010.

COSTA, M.J.; LUZ, A.B. **Comunicação técnica elaborada para o livro Rochas minerais industriais:** usos e especificações. Centro de tecnologia mineral Ministério da ciência e tecnologia, dezembro de 2008.

COSTA R.F.S. *ET AL*. **Avaliação Econômica do Aumento da Capacidade Produtiva de uma Célula de Manufatura por Simulação a Eventos Discretos.** Simpósio Brasileiro de Pesquisa Operacional - XLI-SBPO, Porto Seguro - Ba, 1-12, 2009.

DAVIS, P.R.; FISH, M. L.; PEACOCK, S.; WEIGHT, D.N. **An indicator system for saw grit, Industrial Diamond Review.** v. 56, 570, 78-87, 1996.

DAVIS, J. **The diamond wars have begun.** WIRED, Setembro de 2003.

**Dicionário HOUAISS da língua portuguesa**, 1a. Edição, pág. 2575, Editora Objetiva, 2001.

FREITAS FILHO, Paulo José de. **Introdução à Modelagem e Simulação de Sistemas: com Aplicações em Arena.** 2. ed. Florianópolis: Visual Books Ltda., 2008.

GARZA-REYES, J. A.; ELDRIDGE, S.; BARBER, K. D.; SORIANO-MEIER, H. **Overall equipment effectiveness (OEE) and process capability (PC) measures:** a relationship analysis. International Journal of Quality & Reliability Management, v.27, n.1, p. 48-62, 2010.

GREASLEY, A. **Using business-process simulation within a business-process reengineering approach.** *Business Process Management Journal*, v.9, n.4, p.408- 420, 2003.

HARREL, C. R.; GHOSH, B. K.; BOWDEN, R. **Simulation Using Promodel.** McGraw-Hill, 2000.

HARREL, Charles; GHOSH, Biman K.; BOWDEN, Royce O. **Simulation Using Promodel.** 2. ed. New York: McGraw-Hill, 2004.

JANSE, (BRAM) A.J.A.. **A history of diamond sources.** In: Africa: Part II, Gems & Gemology, vol. 32, no 1, p .2-30, 1996.

KELTON, W. D.; SADOWSKI, R. P. E STURROCK, D.T. **Simulation with Arena**, Forth Edition, New York: McGraw- Hill, 2007.

KELLNER, M. I., MADACHY, R. J., RAFFO, D. M. **Software process simulation modeling: Why? What? How?,** 1998.

KLEIJNEN, J. P. C**. Experimental designs for sensitivity analysis of simulation models.** In: Eurosim, *Proceedings...*, 2001.

KLEIJNEN, J.P.C.; SANCHEZ, S.M.; LUCAS, T.W.; CIOPPA, T.M. State-of-the-Art Review: **A User's Guide to the Brave New World of Designing Simulation Experiments.** Journal on Computing, v.17, n.3, p. 263–289, 2005.

KUMAR, S.; SRIDHARAN, R. **Simulation modeling and analysis of tool sharing and part scheduling decisions in single-stage multimachine flexible manufacturing systems.** Robotics and Computer-Integrated Manufacturing, v.23, p. 361–370, 2007.

LAW, A.; KELTON, D. **Simulation modeling and analysis.** New York, McGraw-Hill, 2000.

LAW, A.M. **How to build valid and credible simulation models.** In: Proceedings of the Winter Simulation Conference, Monterey, CA, USA, 2006.

LAW, A. M. **Simulation, Modeling & Analysis**, 4th Ed. 2007.

LEAL, Fabiano. **Análise do efeito interativo de falhas em processos de manufatura através de projeto de experimentos simulados.** 2008. Tese (Doutorado) – Faculdade de Engenharia do Campus de Guaratinguetá, Universidade Estadual Paulista, Guaratinguetá, 2008.

Leal, F., Almeida, D.A. e Montevechi, J.A.B. (2008), **Uma Proposta de Técnica de Modelagem Conceitual para a Simulação através de Elementos do IDEF.** Simpósio Brasileiro de Pesquisa Operacional - XL-SBPO, João Pessoa - Pb, 1-12.

LEAL, L. R.; OLIVEIRA, M. J. F. **Simulação aplicada ao gerenciamento de projetos: uma revisão.** Revista Produção Online, Florianópolis, v. 11, n. 2, p. 503- 525, mai. 2011.

MELLO, de. A.E.N.S. **Aplicação do Mapeamento de Processos e da simulação no desenvolvimento de projetos de processos produtivos.** 2008. 117 f. Dissertação (Mestrado em Engenharia de Produção) – Universidade Federal de Itajubá, Itajubá, 2008.

MONTEVECHI, J. A. B.; PINHO, A. F. de; LEAL, F.; MARINS, F. A. S. **Application of design of experiments on the simulation of a process in an automotive industry.** In: WINTER SIMULATION CONFERENCE, *Proceedings...* Washington, DC, USA, 2007.

MONTEVECHI, J. A. B.; COSTA, R.F.S.; LEAL, F. PINHO, A. F. de. **Economic evaluation of scenarios for manufacturing systems using discrete event simulation based experiments.** *Brazilian Journal of Operations & Production Management*, v. 7, n. 1, p. 77 103, 2010b.

MONTEVECHI, J.A.B.; LEAL, F.; PINHO, A.F. de; COSTA, R.F.S.; OLIVEIRA, M.L.M. de; SILVA, A.L.F**. Conceptual modeling in simulation projects by mean adapted IDEF:** an application in a Brazilian tech company. In: *Proceedings of the Winter Simulation Conference*, Baltimore, USA, 2010 a.

MONTGOMERY, D.C. **Design and Analysis of Experiments.** 7th edition. John Wiley & Sons, Inc, 2009.

MONTGOMERY, D.C.; RUNGER, G.C. **Estatística Aplicada e Probabilidade para Engenheiros.** 2. ed. Editora LTC, 2003.

O'KANE, J.F.; SPENCELEY, J.R.; TAYLOR, R. **Simulation as an essential tool for advanced manufacturing technology problems**. Journal of Materials Processing Technology, 107, pp. 412-424, 2000.

OLIVEIRA, Mona Liza Moura de*.* **Análise Da Aplicabilidade Da Técnica De Modelagem Idef-Sim Nas Etapas De Um Projeto De Simulação A Eventos Discretos.** 2010. 168 f. Tese (Mestrado) - Universidade Federal De Itajubá, Itajubámg, 2010.

OLSON, D. W. **Industrial diamond.** In: Mineral Industry Survey – USGS, 2001, Annual Review, p. 23.1-23.9, 2002.

Peixoto, T. A.; Rangel, J. J. A.; Matias, I. O. Ururau - **Um Ambiente de Simulação a Eventos Discretos.** In: XLIII SBPO. Ubatuba - SP, 2011.

Peixoto, T. A.; Rangel, J. J. A. ; Matias, I. O.; Soares, A. Z. **Análise de um Sistema a Eventos Discretos Utilizando um Simulador codigo Livre.** In: XVI CLAIO / XLIV SBPO. Rio de Janeiro -RJ, 2012.

PEREIRA, I. C. **Proposta de Sistematização da Simulação para Fabricação em Lotes.** Dissertação (Mestrado em Eng. de Produção) Programa de Pós-Graduação em Engenharia de Produção, Universidade Federal de Itajubá, Itajubá, MG, 2000.

POTTER, A.; YANG, B.; LALWANI, C. **A simulation study of despatch bay performance in the steel processing industry.** European Journal of Operational Research, v.179, p. 567–578, 2007.

RAJA, R.; RAO, K.S. **Performance evaluation through simulation modeling in a cotton spinning system.** Simulation Modelling Practice and Theory, v.15, p. 1163- 1172, 2007.

REGAZZI, Renato Dias; EPSZTEJN, Ruth; PEIXOTO, José Antônio Assunção. **Estudo para a dinamização do arranjo produtivo de pequenas e médias empresas do pólo de rochas ornamentais de Santo Antônio de Pádua** – RJ. XXIV Encontro Nac. de Eng. de Produção Florianópolis, SC, Brasil, 03 a 05 de nov. de 2004. Disponível em: <www.abepro.org.br/ biblioteca/ENEGEP2004\_Enegep0803\_1989.pdf>.

Rosseti, M.D. **Java Simulation Library (JSL): an open-source object-oriented library for discrete-event simulation in Java.** In: Int. J. Simulation and Process Modelling, Vol. 4, No. 1, p. 69-87, 2008.

Sá, A. C. A et al. **Simulação Discreta com projeto de experimentos para análise do sistema de fabricaçãoo de serras diamantadas.** In: XLII SBPO. Bento Gonçalves - RS, 2010.

SANCHEZ, S. M. **Work smarter, not harder: guidelines for designing simulation experiments.** In: WINTER SIMULATION CONFERENCE, *Proceedings...*

Washington, DC, USA, 2007.

SARGENT, R. G. **Verification and validation of simulation models.** In: WINTER SIMULATION CONFERENCE, *Proceedings...* Austin, TX, USA, 2009.

SEILA, A. F. **Introduction to simulation.** Proceedings of the 1995 Winter Simulation Conference. Arlington, Virginia, United States, p. 7-15, 1995.

SHANNON, R. E. **Introduction to the art and science of simulation.** In: WINTER SIMULATION CONFERENCE, Proceedings... Washington, DC, USA, 1998.

SHANNON, Robert E. **Systems simulation: the art and science.** Englewood Cliffs: Prentice- Hall, [s. n.], 1975.

SILVA, L.M.F.; PINTO M.de G.; SUBRAMANIAN, A. **Utilizando o software arena como ferramenta de apoio ao ensino em engenharia de produção.** In: Anais do XXVII Encontro Nacional de Engenharia de Produção, Porto Alegre, RS, 2007.

STAMM, Harro. **Simulação industrial: uma avaliação de sua utilização no sudeste e sul do Brasil.** Dissertação de mestrado em engenharia de produção. UFSC, Florianópolis, SC, 1998.

UENF (2004). **UENF produz 10 mil quilates de diamante**, www.uenf.br.

VAN VOLSEM, S.; DULLAERT, W.; VAN LANDEGHEM, H. **An Evolutionary Algorithm and discrete event simulation for optimizing inspection strategies for multi-stage processes.** European Journal of Operational Research, v.179, p. 621–633, 2007.

VIEIRA, Guilherme E. **Uma revisão sobre a aplicação de simulação computacional em processos industriais.** In: XIII SIMPÓSIO DE ENGENHARIA DE PRODUÇÃO,2006.